# Package 'brainGraph'

November 7, 2019

<span id="page-0-0"></span>Type Package

Version 2.7.3

Date 2019-11-07

Title Graph Theory Analysis of Brain MRI Data

Description A set of tools for performing graph theory analysis of brain MRI data. It works with data from a Freesurfer analysis (cortical thickness, volumes, local gyrification index, surface area), diffusion tensor tractography data (e.g., from FSL) and resting-state fMRI data (e.g., from DPABI). It contains a graphical user interface for graph visualization and data exploration, along with several functions for generating useful figures.

URL <https://github.com/cwatson/brainGraph>

BugReports <https://groups.google.com/forum/?hl=en#!forum/brainGraph-help>

LazyData true

**Depends** R ( $>= 3.0.0$ ), igraph ( $>= 1.0.0$ ),

Imports abind, ade4, boot, data.table, expm, foreach, ggplot2, ggrepel, gridExtra, Hmisc, MASS, Matrix, methods, oro.nifti, permute, parallel, RcppEigen, scales

Suggests RGtk2, cairoDevice, mediation

License GPL-3

RoxygenNote 6.1.1

NeedsCompilation no

Author Christopher G. Watson [aut, cre] (<https://orcid.org/0000-0002-7082-7631>)

Maintainer Christopher G. Watson <cgwatson@bu.edu>

Repository CRAN

Date/Publication 2019-11-07 13:40:10 UTC

# R topics documented:

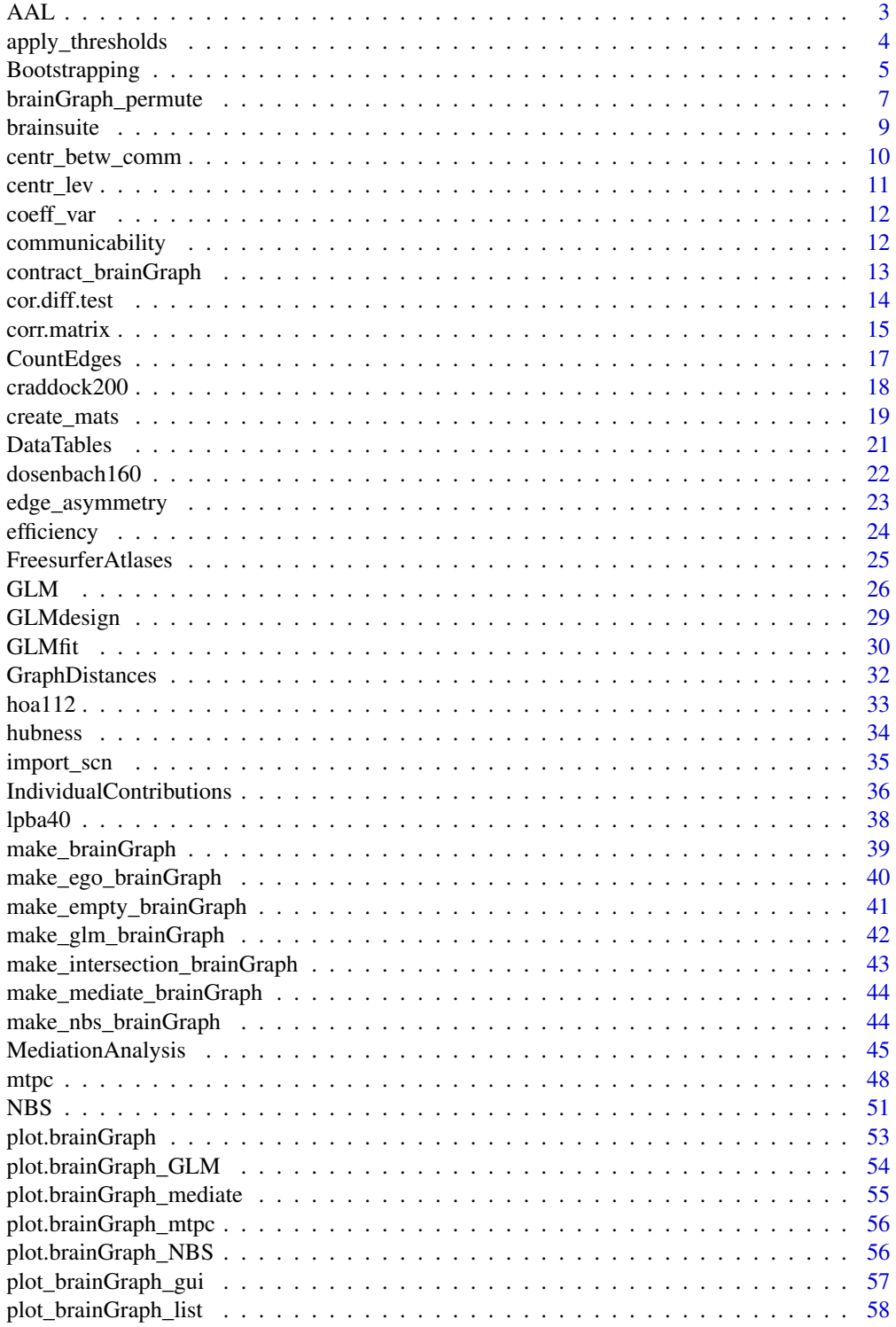

<span id="page-2-0"></span>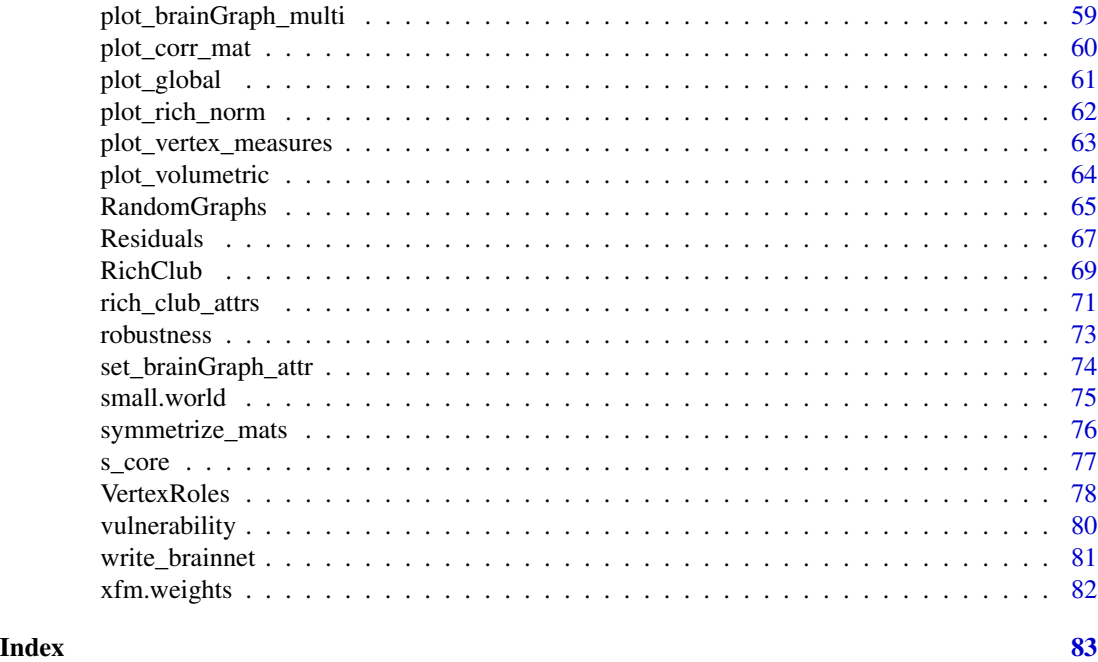

AAL *Coordinates for data from the AAL-based atlases*

# Description

Datasets containing spatial coordinates for the original AAL atlases and the newer AAL2 atlases, along with indices for the major lobes and hemispheres of the brain.

# Usage

aal116 aal90 aal2.120 aal2.94

# Format

A data frame with 90 or 116 (for the original AAL atlases), or 94 or 120 (for the newer AAL2 atlases) observations on the following 7 variables:

name a character vector of region names

x.mni a numeric vector of x-coordinates (in MNI space)

y.mni a numeric vector of y-coordinates (in MNI space)

<span id="page-3-0"></span>z.mni a numeric vector of z-coordinates (in MNI space)

lobe a factor with levels Frontal Parietal Temporal Occipital Insula Limbic SCGM and Cerebellum (for aal116 and aal2.120)

hemi a factor with levels L R

index a numeric vector

# References

Tzourio-Mazoyer N., Landeau B., Papathanassiou D., Crivello F., Etard O., Delcroix N., Mazoyer B., Joliot M. (2002) *Automated anatomical labeling of activations in SPM using a macroscopic anatomical parcellation of the MNI MRI single-subject brain*. NeuroImage, 15(1):273-289.

Rolls E.T., Joliot M., Tzourio-Mazoyer N. (2015) *Implementation of a new parcellation of the orbitofrontal cortex in the automated anatomical labelling atlas*. NeuroImage, 122:1-5.

<span id="page-3-1"></span>apply\_thresholds *Threshold additional set of matrices*

#### Description

apply\_thresholds will threshold an additional set of matrices (e.g., FA-weighted matrices for DTI tractography) based on the matrices that have been returned from [create\\_mats](#page-18-1). This ensures that the same connections are present in both sets of matrices.

#### Usage

apply\_thresholds(sub.mats, group.mats, W.files, inds)

#### Arguments

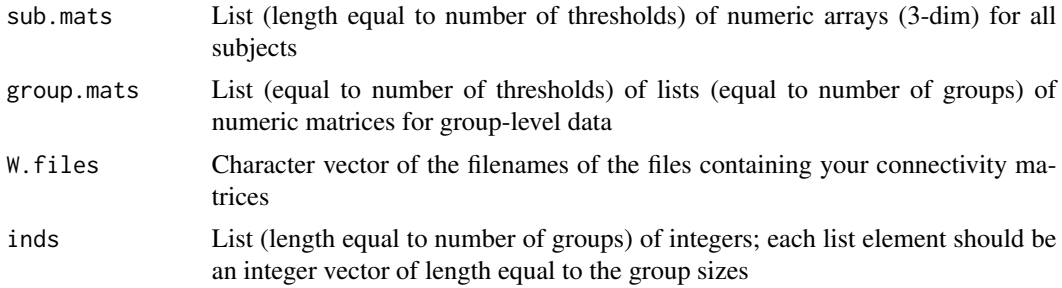

#### Value

List containing:

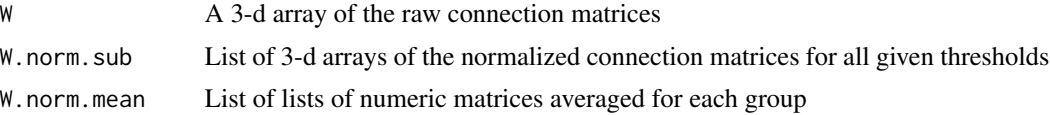

# <span id="page-4-0"></span>Bootstrapping 5

#### Author(s)

Christopher G. Watson, <cgwatson@bu.edu>

#### See Also

Other Matrix functions: [cor.diff.test](#page-13-1), [create\\_mats](#page-18-1), [symmetrize\\_mats](#page-75-1)

# Examples

```
## Not run:
 W.mats <- apply_thresholds(A.norm.sub, A.norm.mean, f.W, inds)
## End(Not run)
```
<span id="page-4-2"></span>Bootstrapping *Bootstrapping for global graph measures*

#### <span id="page-4-1"></span>Description

Perform bootstrapping to obtain groupwise standard error estimates of a global graph measure (e.g. *modularity*).

The plot method returns two ggplot objects: one with shaded regions based on the standard error, and the other based on confidence intervals (calculated using the normal approximation.

#### Usage

```
brainGraph_boot(densities, resids, R = 1000, measure = c("mod",
  "E.global", "Cp", "Lp", "assortativity", "strength", "mod.wt",
  "E.global.wt"), conf = 0.95, .progress = TRUE, xfm.type = c("1/w","-log(w)", "1-w"))
## S3 method for class 'brainGraph_boot'
summary(object, ...)
## S3 method for class 'brainGraph_boot'
```
 $plot(x, ..., alpha = 0.4)$ 

### Arguments

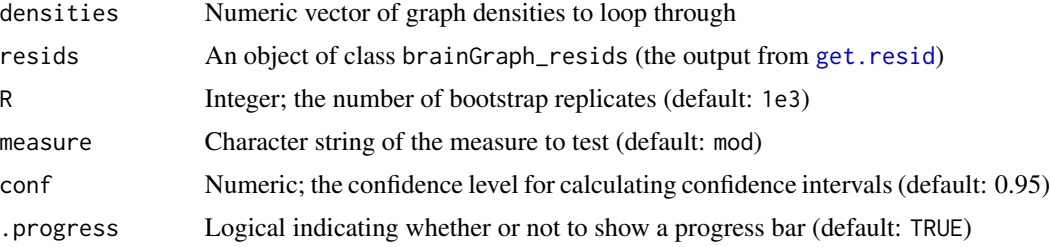

# 6 Bootstrapping

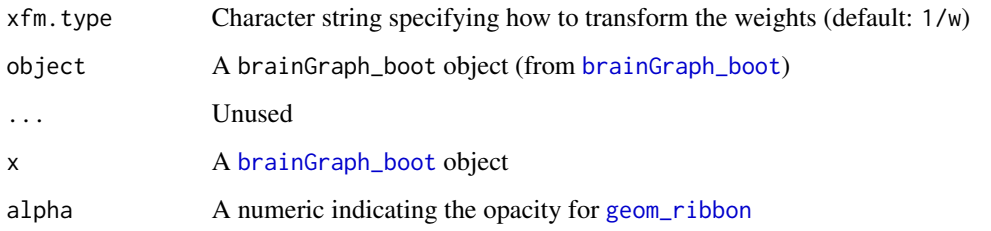

# Details

The confidence intervals are calculated using the *normal approximation* at the  $100 \times conf%$  level (by default, 95%).

For getting estimates of *weighted global efficiency*, a method for transforming edge weights must be provided. The default is to invert them. See [xfm.weights](#page-81-1).

# Value

brainGraph\_boot – an object of class brainGraph\_boot containing some input variables, in addition to a list of [boot](#page-0-0) objects (one for each group).

plot – *list* with the following elements:

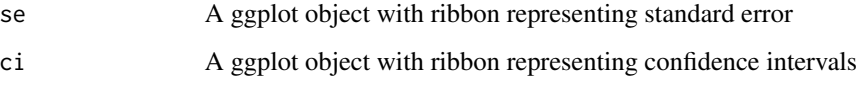

# Author(s)

Christopher G. Watson, <cgwatson@bu.edu>

# See Also

[boot](#page-0-0), [boot.ci](#page-0-0)

Other Group analysis functions: [GLM](#page-25-1), [IndividualContributions](#page-35-1), [MediationAnalysis](#page-44-1), [NBS](#page-50-1), [brainGraph\\_permute](#page-6-1), [mtpc](#page-47-1)

Other Structural covariance network functions: [IndividualContributions](#page-35-1), [Residuals](#page-66-2), [brainGraph\\_permute](#page-6-1), [corr.matrix](#page-14-1), [import\\_scn](#page-34-1), [plot\\_volumetric](#page-63-1)

# Examples

```
## Not run:
boot.E.global <- brainGraph_boot(densities, resids.all, 1e3, 'E.global')
```
## End(Not run)

<span id="page-6-1"></span><span id="page-6-0"></span>brainGraph\_permute *Permutation test for group difference of graph measures*

#### Description

brainGraph\_permute draws permutations from linear model residuals to determine the significance of between-group differences of a global or vertex-wise graph measure. It is intended for structural covariance networks (in which there is only one graph per group), but can be extended to other types of data.

#### Usage

```
brainGraph_permute(densities, resids, N = 5000, perms = NULL,
  auc = FALSE, level = c("graph", "vertex", "other"),measure = c("btwn.cent", "degree", "E.nodal", "ev.cent", "knn",
  "transitivity", "vulnerability"), atlas = NULL, .function = NULL)
```

```
## S3 method for class 'brainGraph_permute'
summary(object, measure = NULL,
 alternative = c("two.sided", "less", "greater"), alpha = 0.05,
 p.size = c("p", "p.fdr"), ...)
```

```
## S3 method for class 'brainGraph_permute'
plot(x, measure = NULL,alternative = c("two.sided", "less", "greater"), alpha = 0.05,p.size = c("p", "p.fdr"), \nptitle = NULL, ...)
```
#### Arguments

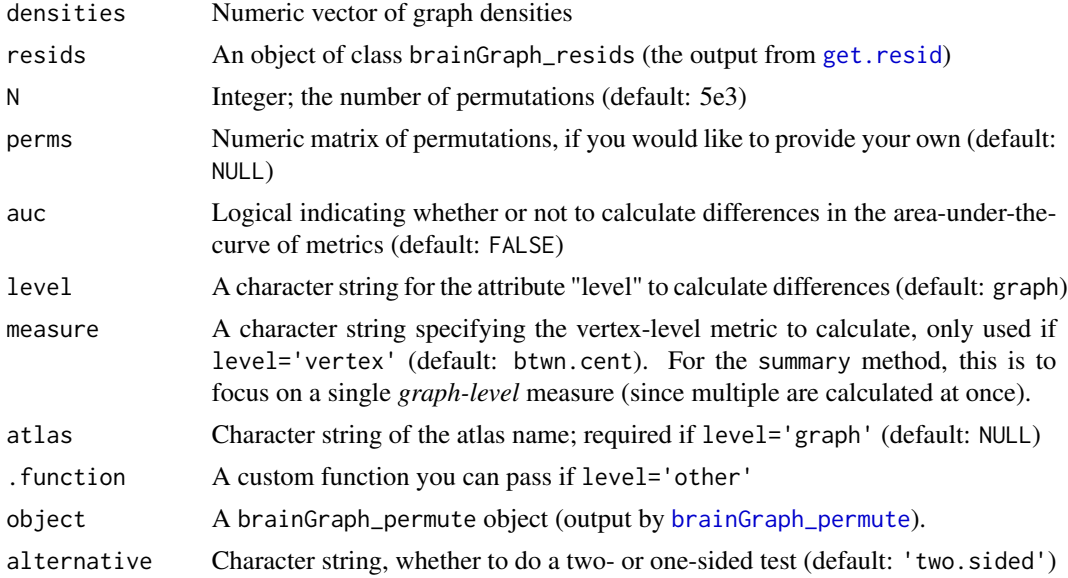

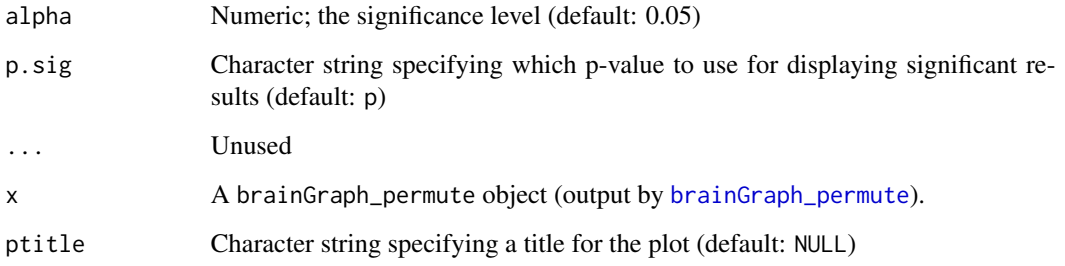

#### Details

If you would like to calculate differences in the area-under-the-curve (AUC) across densities, then specify auc=TRUE.

There are three possible "levels":

- 1. *graph* Calculate modularity (Louvain algorithm), clustering coefficient, characteristic path length, degree assortativity, global efficiency, lobe assortativity, and edge asymmetry.
- 2. *vertex* Choose one of: betweenness centrality, degree, nodal efficiency, k-nearest neighbor degree, transitivity, or vulnerability.
- 3. *other* Supply your own function. This is useful if you want to calculate something that I haven't hard-coded. It must take as its own arguments: g (a list of lists of igraph graph objects); and densities (numeric vector).

# Value

An object of class brainGraph\_permute with input arguments in addition to:

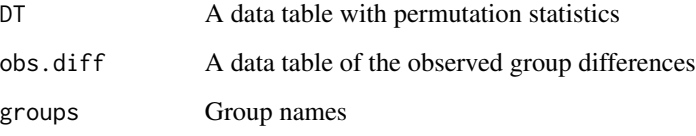

The plot method returns a *list* of ggplot objects

# Author(s)

Christopher G. Watson, <cgwatson@bu.edu>

#### See Also

Other Group analysis functions: [Bootstrapping](#page-4-2), [GLM](#page-25-1), [IndividualContributions](#page-35-1), [MediationAnalysis](#page-44-1), [NBS](#page-50-1), [mtpc](#page-47-1)

Other Structural covariance network functions: [Bootstrapping](#page-4-2), [IndividualContributions](#page-35-1), [Residuals](#page-66-2), [corr.matrix](#page-14-1), [import\\_scn](#page-34-1), [plot\\_volumetric](#page-63-1)

#### <span id="page-8-0"></span>brainsuite **9**

#### Examples

```
## Not run:
myResids <- get.resid(lhrh, covars)
myPerms <- shuffleSet(n=nrow(myResids$resids.all), nset=1e3)
out <- brainGraph_permute(densities, m, perms=myPerms, atlas='dk')
out <- brainGraph_permute(densities, m, perms=myPerms, level='vertex')
out <- brainGraph_permute(densities, m, perms=myPerms,
  level='other', .function=myFun)
## End(Not run)
```
brainsuite *Coordinates for data from BrainSuite atlas*

#### Description

This is a list of spatial coordinates for the BrainSuite software, along with indices for the major lobes of the brain.

#### Usage

data("brainsuite")

# Format

A data frame with 74 observations on the following 7 variables.

name a character vector of region names

x.mni a numeric vector of x-coordinates (in MNI space)

y.mni a numeric vector of y-coordinates (in MNI space)

z.mni a numeric vector of z-coordinates (in MNI space)

lobe a factor with levels Frontal Parietal Temporal Occipital Insula Cingulate SCGM

hemi a factor with levels L R

index a numeric vector

#### Source

Shattuck DW and Leahy RM (2002) *BrainSuite: an automated cortical surface identification tool*. Medical Image Analysis, 8(2):129-142.

#### References

Pantazis D, Joshi AA, Jintao J, Shattuck DW, Bernstein LE, Damasio H, and Leahy RM. (2009) *Comparison of landmark-based and automatic methods for cortical surface registration*. NeuroImage, 49(3):2479-2493.

# Examples

```
data(brainsuite)
str(brainsuite)
```
<span id="page-9-1"></span>centr\_betw\_comm *Calculate communicability betweenness centrality*

#### Description

centr\_betw\_comm calculates the *communicability betweenness* of the vertices of a graph. The centrality for vertex r is

$$
\omega_r = \frac{1}{C} \sum_p \sum_q \frac{(e^{\mathbf{A}})_{pq} - (e^{\mathbf{A} + \mathbf{E}(r)})_{pq}}{(e^{\mathbf{A}})_{pq}}
$$

where  $C = (n-1)^2 - (n-1)$  is a normalization factor.

# Usage

centr\_betw\_comm(g, A = NULL)

#### Arguments

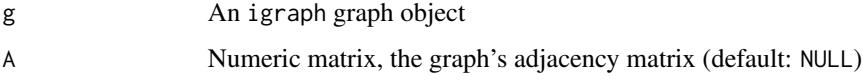

# Value

A numeric vector of the centrality for each vertex

#### Author(s)

Christopher G. Watson, <cgwatson@bu.edu>

#### References

Estrada E., Higham D.J., Hatano N. (2009) *Communicability betweenness in complex networks*. Physica A, 388:764-774.

# See Also

Other Centrality functions: [centr\\_lev](#page-10-1)

<span id="page-9-0"></span>

<span id="page-10-1"></span><span id="page-10-0"></span>

Calculates the leverage centrality of each vertex in a graph.

#### Usage

```
centr_lev(g)
```
#### Arguments

g An igraph graph object

# Details

The leverage centrality relates a vertex's degree with the degree of its neighbors. The equation is:

$$
l_i = \frac{1}{k_i} \sum_{j \in N_i} \frac{k_i - k_j}{k_i + k_j}
$$

where  $k_i$  is the degree of the  $i^{th}$  vertex and  $N_i$  is the set of neighbors of *i*. This function replaces *NaN* with *NA* (for functions that have the argument *na.rm*).

This function was adapted from the igraph wiki (http://igraph.wikidot.com).

# Value

A vector of the leverage centrality for all vertices.

# Author(s)

Christopher G. Watson, <cgwatson@bu.edu>

#### References

Joyce K.E., Laurienti P.J., Burdette J.H., Hayasaka S. (2010) *A new measure of centrality for brain networks*. PLoS One, 5(8):e12200.

# See Also

Other Centrality functions: [centr\\_betw\\_comm](#page-9-1)

<span id="page-11-0"></span>

Calculates the *coefficient of variation*, defined as

$$
CV(x) = \frac{sd(x)}{mean(x)}
$$

# Usage

coeff\_var(x)

# Arguments

x Numeric vector

# Value

A numeric value

communicability *Calculate communicability*

# Description

communicability calculates the communicability of a network, a measure which takes into account all possible paths (including non-shortest paths) between vertex pairs.

# Usage

```
communicability(g, weights = NULL)
```
# Arguments

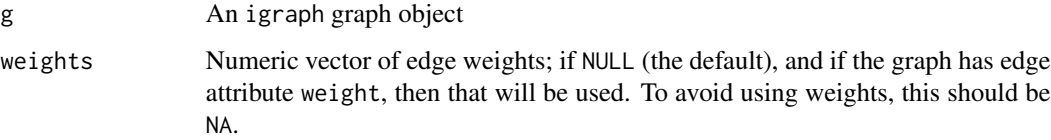

#### <span id="page-12-0"></span>Details

The communicability  $G_{pq}$  is a weighted sum of the number of walks from vertex p to q and is calculated by taking the exponential of the adjacency matrix *A*:

$$
G_{pq} = \sum_{k=0}^{\infty} \frac{(\mathbf{A}^k)_{pq}}{k!} = (e^{\mathbf{A}})_{pq}
$$

where k is *walk* length.

For weighted graphs with  $D = diag(d_i)$  a diagonal matrix of vertex strength,

$$
G_{pq} = (e^{\mathbf{D}^{-1/2}\mathbf{A}\mathbf{D}^{-1/2}})_{pq}
$$

# Value

A numeric matrix of the communicability

# Author(s)

Christopher G. Watson, <cgwatson@bu.edu>

# References

Estrada E. & Hatano N. (2008) *Communicability in complex networks*. Physical Review E, 77:036111. Crofts J.J. & Higham D.J. (2009) *A weighted communicability measure applied to complex brain networks*. J. R. Soc. Interface, 6:411-414.

contract\_brainGraph *Contract graph vertices based on brain lobe and hemisphere*

#### **Description**

Create a new graph after merging multiple vertices based on brain *lobe* and *hemisphere* membership.

#### Usage

```
contract_brainGraph(g)
```
#### Arguments

g and An igraph graph object

# Details

The vertex size of the resultant graph is equal to the number of vertices in each lobe (in the input graph). The x- and y- coordinates of the new vertices are equal to the mean coordinates of the lobe vertices of the original graph. The new edge weight is equal to the number of inter-lobular connections of the original graph.

# <span id="page-13-0"></span>Value

A new igraph graph object

# Author(s)

Christopher G. Watson, <cgwatson@bu.edu>

# See Also

[contract](#page-0-0)

<span id="page-13-1"></span>cor.diff.test *Calculate the p-value for differences in correlation coefficients*

#### Description

Given two sets of correlation coefficients and sample sizes, this function calculates and returns the *z-scores* and *p-values* associated with the difference between correlation coefficients. This function was adapted from <http://stackoverflow.com/a/14519007/3357706>.

# Usage

```
cor.diff.test(r1, r2, n1, n2, alternative = c("two.sided", "less",
  "greater"))
```
# Arguments

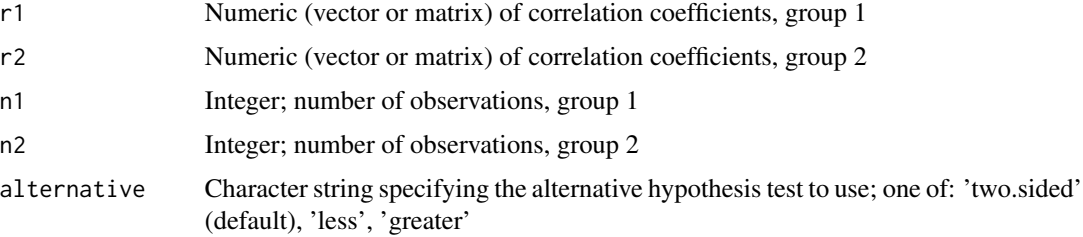

# Value

A list containing:

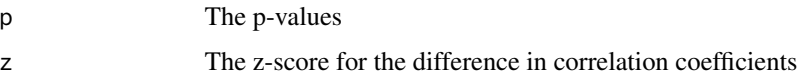

# Author(s)

Christopher G. Watson, <cgwatson@bu.edu>

#### <span id="page-14-0"></span>corr.matrix 15

#### See Also

Other Matrix functions: [apply\\_thresholds](#page-3-1), [create\\_mats](#page-18-1), [symmetrize\\_mats](#page-75-1)

#### Examples

```
## Not run:
kNumSubjs <- summary(covars$Group)
corr.diffs <- cor.diff.test(corrs[[1]][[1]]$R, corrs[[2]][[1]]$R,
                            kNumSubjs[1], kNumSubjs[2], alternative='two.sided')
edge.diffs <- t(sapply(which(corr.diffs$p < .05), function(x)
                       mapply('[[',
                              dimnames(corr.diffs$p),
                              arrayInd(x, dim(corr.diffs$p)))
                              ))
## End(Not run)
```
<span id="page-14-1"></span>corr.matrix *Calculate correlation matrix and threshold*

#### Description

corr.matrix calculates the correlation between all column pairs of a given data frame, and thresholds the resultant correlation matrix based on a given density (e.g., 0.1 if you want to keep only the 10% strongest correlations). If you want to threshold by a specific correlation coefficient (via the thresholds argument), then the densities argument is ignored.

# Usage

```
corr.matrix(resids, densities, thresholds = NULL, what = c("resids",
  "raw"), exclude.reg = NULL, type = c("pearson", "spearman"),
  rand = FALSE)
```
#### Arguments

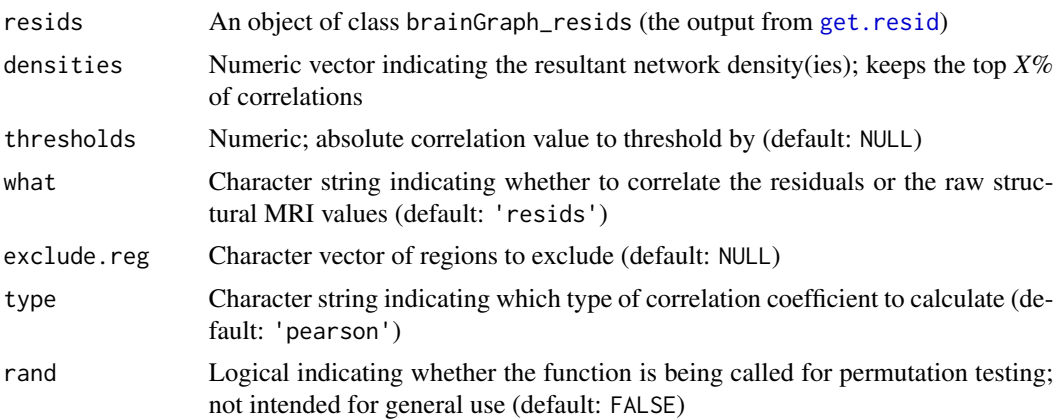

# Details

If you wish to exclude regions from your analysis, you can give the indices of their columns with the exclude.reg argument.

By default, the Pearson correlation coefficients are calculated, but you can return Spearman by changing the type argument.

# Value

A nested list containing a list for all subject groups; each of these has the following components:

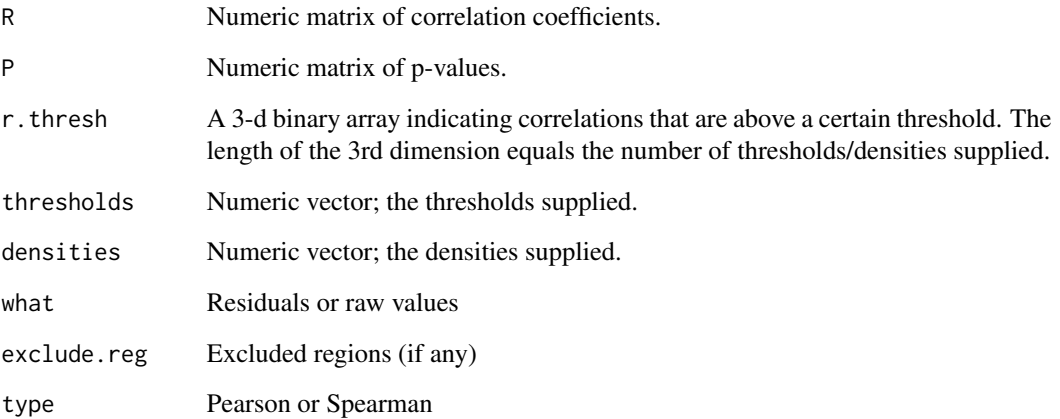

# Author(s)

Christopher G. Watson, <cgwatson@bu.edu>

# See Also

#### [rcorr](#page-0-0)

Other Structural covariance network functions: [Bootstrapping](#page-4-2), [IndividualContributions](#page-35-1), [Residuals](#page-66-2), [brainGraph\\_permute](#page-6-1), [import\\_scn](#page-34-1), [plot\\_volumetric](#page-63-1)

# Examples

```
## Not run:
myResids <- get.resid(lhrh, covars)
corrs <- corr.matrix(myResids, densities=densities)))
```
## End(Not run)

<span id="page-16-0"></span>

count\_homologous counts the number of edges between homologous regions in a brain graph (e.g. between L and R superior frontal).

count\_inter counts the number of edges between and within all vertices in one group (e.g. *lobe*, *hemi*, or *network*).

# Usage

count\_homologous(g)

```
count_inter(g, group = c("lobe", "hemi", "network", "class"))
```
count\_interlobar(g, lobe)

# Arguments

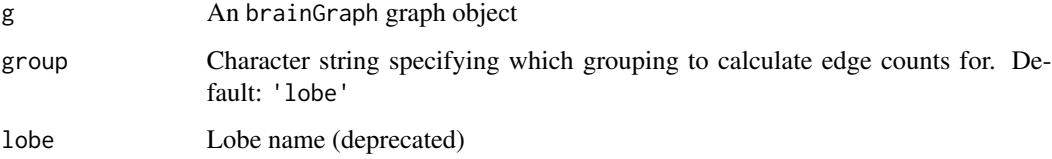

#### Value

count\_homologous - a named vector of the edge ID's connecting homologous regions

count\_inter - a data.table of total, intra-, and inter-group edge counts

# Author(s)

Christopher G. Watson, <cgwatson@bu.edu>

# Examples

```
## Not run:
g1.lobecounts <- count_inter(g[[1]][[N]], 'lobe')
## End(Not run)
```
<span id="page-17-0"></span>

This is a list of spatial coordinates for the Craddock200 atlas, along with indices for the major lobes of the brain.

#### Usage

data("craddock200")

#### Format

A data frame with 200 observations on the following 8 variables.

name a character vector of region names

x.mni a numeric vector of x-coordinates (in MNI space)

y.mni a numeric vector of y-coordinates (in MNI space)

z.mni a numeric vector of z-coordinates (in MNI space)

lobe a factor with levels Frontal Parietal Temporal Occipital Insula Cingulate SCGM Cerebellum Brainstem

hemi a factor with levels L R Brainstem

index a numeric vector

name.full a character vector of longer region names

# References

Craddock, R. C., James, G. A., Holtzheimer, P. E., Hu, X. P., Mayberg, H. S. (2012). *A whole brain fMRI atlas generated via spatially constrained spectral clustering*. Human Brain Mapping, 2012, 33, 1914-1928. doi: 10.1002/hbm.21333.

#### Examples

data(craddock200) str(craddock200)

<span id="page-18-1"></span><span id="page-18-0"></span>

create\_mats will take a vector of filenames which contain connection matrices (e.g. the *fdt\_network\_matrix* files from FSL or the *ROICorrelation.txt* files from DPABI) and create arrays of this data. You may choose to normalize these matrices by the *waytotal* or *region size* (tractography), or not at all.

# Usage

```
create_mats(A.files, modality = c("dti", "fmri"), divisor = c("none","waytotal", "size", "rowSums"), div.files = NULL,
 threshold.by = c("consensus", "density", "mean", "consistency"),
 mat.thresh = 0, sub.thresh = 0.5, inds = list(1:length(A.file)),
 algo = c("probability", "deterministic"), P = 5000, ...)
```
# Arguments

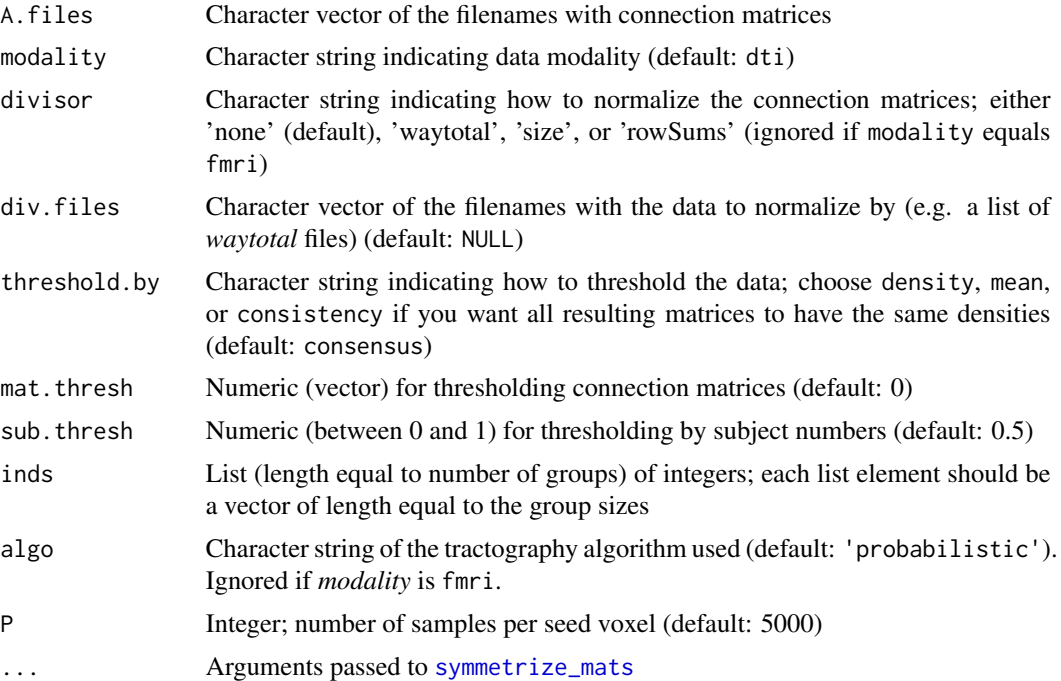

# Details

The argument threshold.by has 4 options:

1. consensus Threshold based on the raw (normalized, if selected) values in the matrices. If this is selected, it uses the sub. thresh value to perform "consensus" thresholding.

- 2. density Threshold the matrices to yield a specific graph density (given by the mat.thresh argument).
- 3. mean Keep only connections for which the cross-subject mean is at least 2 standard deviations higher than the threshold (specified by mat.thresh)
- 4. consistency Threshold based on the coefficient of variation to yield a graph with a specific density (given by mat. thresh). The edge weights will still represent those of the input matrices. See Roberts et al. (2017) for more on "consistency-based" thresholding.

The argument mat. thresh allows you to choose a numeric threshold, below which the connections will be replaced with 0; this argument will also accept a numeric vector. The argument sub. thresh will keep only those connections for which at least  $X\%$  of subjects have a positive entry (the default is 0.5, or 50%).

#### Value

A list containing:

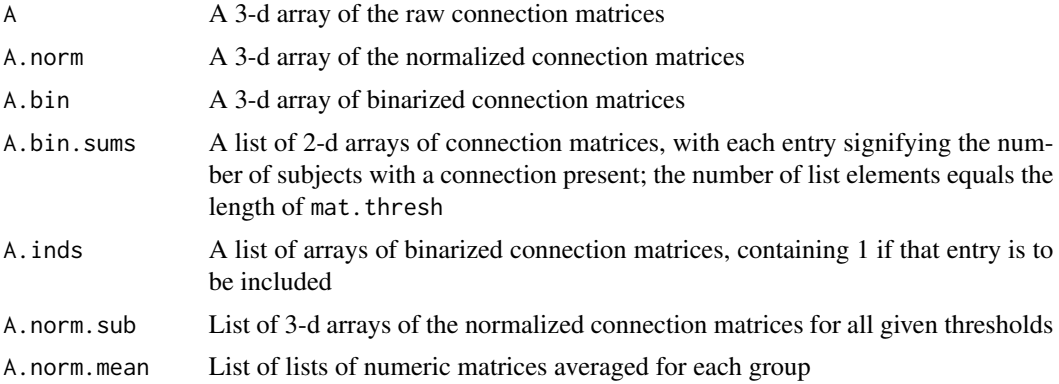

# Author(s)

Christopher G. Watson, <cgwatson@bu.edu>

#### References

Roberts JA, Perry A, Roberts G, Mitchell PB, Breakspear M (2017). *Consistency-based thresholding of the human connectome.* NeuroImage, 145:118-129.

#### See Also

Other Matrix functions: [apply\\_thresholds](#page-3-1), [cor.diff.test](#page-13-1), [symmetrize\\_mats](#page-75-1)

# Examples

```
## Not run:
thresholds <- seq(from=0.001, to=0.01, by=0.001)
fmri.mats <- create_mats(f.A, modality='fmri', threshold.by='consensus',
 mat.thresh=thresholds, sub.thresh=0.5, inds=inds)
dti.mats <- create_mats(f.A, divisor='waytotal', div.files=f.way,
```
#### <span id="page-20-0"></span>**DataTables** 21

mat.thresh=thresholds, sub.thresh=0.5, inds=inds)

## End(Not run)

DataTables *Create a data table with graph global and vertex measures*

# Description

graph\_attr\_dt is a helper function that takes a list of graphs and creates a data.table of global measures for each graph. Each row will be for a different graph.

vertex\_attr\_dt is a helper function that creates a data.table in which each row is a vertex and each column is a different network measure (degree, centrality, etc.). It is partly a wrapper for [as\\_data\\_frame](#page-0-0).

#### Usage

```
graph_attr_dt(g.list, group = NULL)
```

```
vertex_attr_dt(g, group = NULL)
```
# Arguments

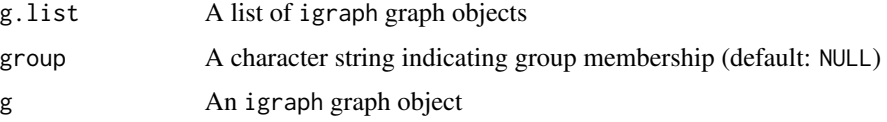

#### Value

A data.table

#### See Also

[graph\\_attr,graph\\_attr\\_names](#page-0-0) [vertex\\_attr,vertex\\_attr\\_names,as\\_data\\_frame](#page-0-0)

# Examples

```
## Not run:
dt.V <- vertex_attr_dt(g)
setcolorder(dt.V, c('modality', 'atlas', 'Group', names(dt.V)[1:28]))
## End(Not run)
```
<span id="page-21-0"></span>

This is a list of spatial coordinates for the Dosenbach160 atlas, along with indices for the major lobes of the brain and functional networks they specify in their manuscript.

#### Usage

```
data("dosenbach160")
```
#### Format

A data frame with 160 observations on the following 8 variables.

name a character vector of region names

x.mni a numeric vector of x-coordinates (in MNI space)

- y.mni a numeric vector of y-coordinates (in MNI space)
- z.mni a numeric vector of z-coordinates (in MNI space)
- lobe a factor with levels Frontal Parietal Temporal Occipital Insula Cingulate SCGM Cerebellum
- hemi a factor with levels L R B

index a numeric vector

network a factor with levels default fronto-parietal cingulo-opercular sensorimotor cerebellum occipital

#### References

Dosenbach, N. U., Nardos, B., Cohen, A. L., Fair, D. A., Power, J. D., Church, J. A., Nelson, S.M., Wig, G.S., Vogel, A.C., Lessov-Schlaggar, C.N., Barnes, K. A. (2010). *Prediction of individual brain maturity using fMRI*. Science, 329(5997), 1358-1361.

#### Examples

data(dosenbach160) str(dosenbach160)

<span id="page-22-0"></span>

Calculate an *asymmetry index*, a ratio of intra-hemispheric edges in the left to right hemisphere of a graph for brain MRI data.

#### Usage

edge\_asymmetry(g, level = c("hemi", "vertex"))

#### Arguments

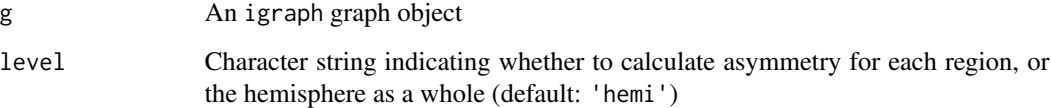

#### Details

The equation is:

$$
A = \frac{E_{lh} - E_{rh}}{0.5 \times (E_{lh} + E_{rh})}
$$

where *lh* and *rh* are left and right hemispheres, respectively. The range of this measure is  $[-2, 2]$ (although the limits will only be reached if all edges are in one hemisphere), with negative numbers indicating more edges in the right hemisphere, and a value of 0 indicating equal number of edges in each hemisphere.

The level argument specifies whether to calculate asymmetry for each vertex, or for the whole hemisphere.

#### Value

A data table with edge counts for both hemispheres and the asymmetry index; if level is *vertex*, the data table will have  $vcount(g)$  rows.

# Author(s)

Christopher G. Watson, <cgwatson@bu.edu>

<span id="page-23-0"></span>

This function calculates the global efficiency of a graph or the local or nodal efficiency of each vertex of a graph.

# Usage

```
efficiency(g, type = c("local", "nodal", "global"), weights = NULL,
  use.parallel = TRUE, A = NULL)
```
# Arguments

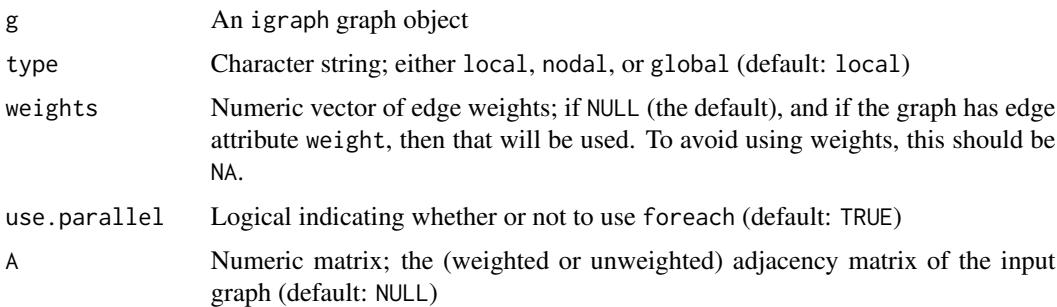

# Details

Local efficiency for vertex *i* is:

$$
E_{local}(i) = \frac{1}{N} \sum_{i \in G} E_{global}(G_i)
$$

where  $G_i$  is the subgraph of neighbors of *i*, and *N* is the number of vertices in that subgraph. Nodal efficiency for vertex *i* is:

$$
E_{nodal}(i) = \frac{1}{N-1} \sum_{j \in G} \frac{1}{d_{ij}}
$$

Global efficiency for graph *G* with *N* vertices is:

$$
E_{global}(G) = \frac{1}{N(N-1)} \sum_{i \neq j \in G} \frac{1}{d_{ij}}
$$

where  $d_{ij}$  is the shortest path length between vertices  $i$  and  $j$ . Alternatively, global efficiency is equal to the mean of all nodal efficiencies.

# <span id="page-24-0"></span>FreesurferAtlases 25

# Value

A numeric vector of the efficiencies for each vertex of the graph (if *type* is local|nodal) or a single number (if *type* is global).

# Author(s)

Christopher G. Watson, <cgwatson@bu.edu>

#### References

Latora V., Marchiori M. (2001) *Efficient behavior of small-world networks*. Phys Rev Lett, 87.19:198701.

Latora V., Marchiori M. (2003) *Economic small-world behavior in weighted networks*. Eur Phys J B, 32:249-263.

FreesurferAtlases *Coordinates for data from Freesurfer atlases*

#### Description

Datasets containing spatial coordinates for the Freesurfer atlases: Destrieux, Desikan-Killiany (DK), and Desikan-Killiany-Tourville (DKT). The datasets also contain indices for the major lobes and hemispheres of the brain, in addition to the *class* variable for Destrieux atlases.

#### Usage

destrieux destrieux.scgm dk dk.scgm dkt dkt.scgm

#### Format

A data frame with 148 or 162 (for Destrieux), 68 or 82 (for DK), or 62 or 76 (for DKT) observations on the following 8 variables:

name a character vector of region names

x.mni a numeric vector of x-coordinates (in MNI space)

y.mni a numeric vector of y-coordinates (in MNI space)

z.mni a numeric vector of z-coordinates (in MNI space)

<span id="page-25-0"></span>lobe a factor with levels Frontal, Parietal, Temporal, Occipital, Insula, Limbic, and SCGM (for atlases ending in .scgm)

hemi a factor with levels L R

index a numeric vector

name.full a character vector of full region names, for the DK and DKT atlases

class a factor with levels G G\_and\_S S

# References

Destrieux C., Fischl B., Dale E. \& Halgren E. (2010) *Automatic parcellation of human cortical gyri and sulci using standard anatomic nomenclature*. NeuroImage, 53(1):1-15.

Desikan R.S., Segonne F., Fischl B., et al. (2006) *An automated labeling system for subdividing the human cerebral cortex on MRI scans into gyral based regions of interest*. NeuroImage, 31:968-980.

Klein A. and Tourville J. (2012) *101 labeled brain images and a consistent human cortical labeling protocol*. Front Neurosci, doi:10.3389/fnins.2012.00171

<span id="page-25-1"></span>GLM *Fit linear models at each vertex of a graph*

#### <span id="page-25-2"></span>**Description**

brainGraph\_GLM specifies and fits a linear model at each vertex for a given vertex measure (e.g. *degree*) or at the graph-level (e.g., *global efficiency*). Given a contrast matrix, it will calculate the associated statistics.

The summary method prints the results, only for which  $p < \alpha$ ; you may change this to the FDRadjusted or permutation p-values via the function argument p.sig.

The plot method plots the GLM diagnostics (similar to that of plot.  $lm$ ). There are a total of 6 possible plots, specified by the which argument; the behavior is the same as in [plot.lm](#page-0-0). Please see the help for that function.

#### Usage

```
brainGraph_GLM(g.list, covars, measure, con.mat, con.type = c("t", "f"),
 X = NULL, con.name = NULL, alternative = c("two.sided", "less","greater"), alpha = 0.05, level = c("vertex", "graph"),permute = FALSE, N = 5000, perms = NULL, long = FALSE, ...)## S3 method for class 'bg_GLM'
summary(object, p.size = c("p", "p.fdr", "p.perm"),
  contrast = NULL, digits = max(3L, getOption("digits") - 2L),
 print.head = TRUE, ...
```

```
## S3 method for class 'bg_GLM'
plot(x, region = NULL, which = c(1L:3L, 5L), ...)
```
#### $GLM$  27

# Arguments

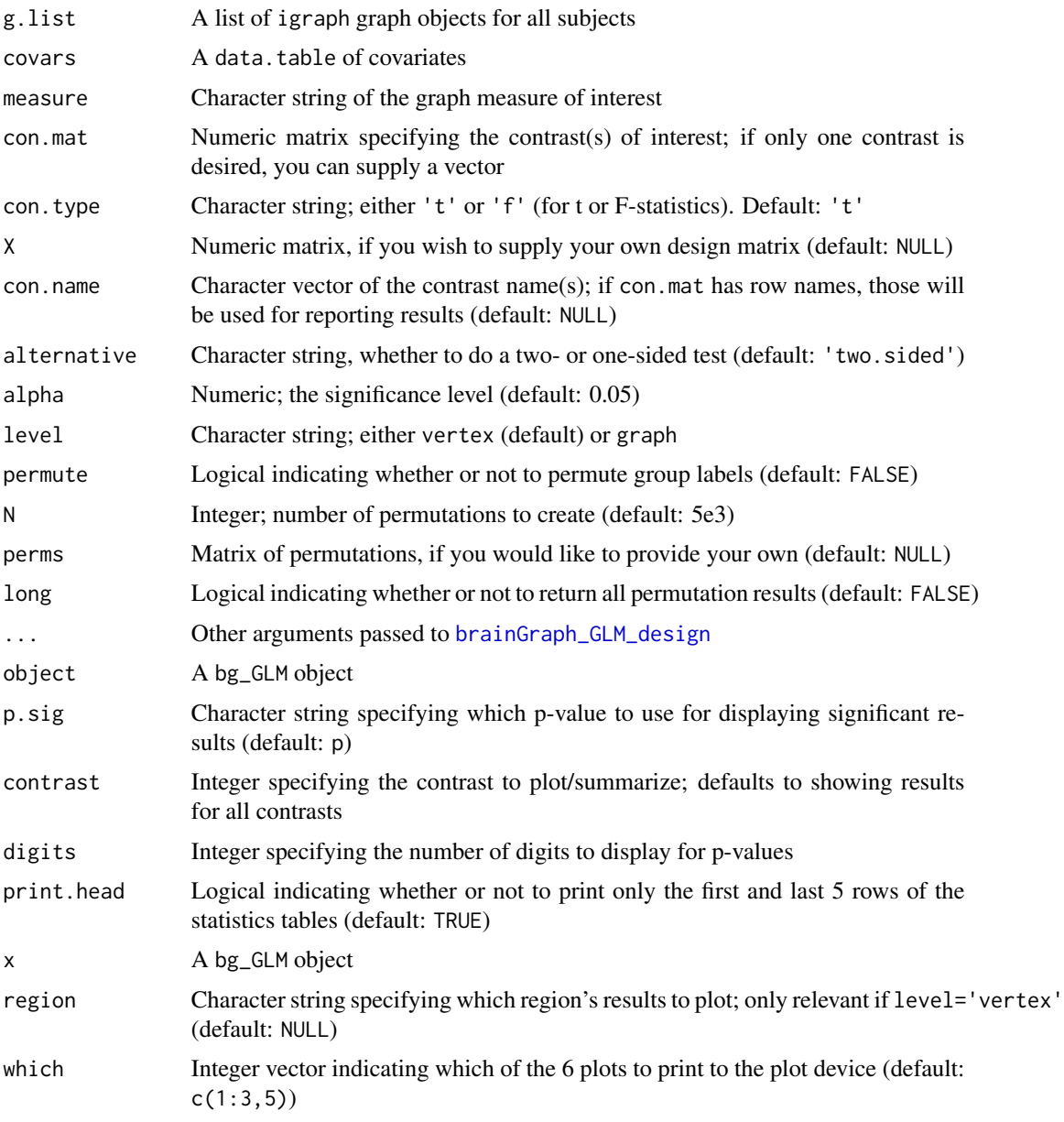

# Details

The input list of graphs g.list must not be nested; i.e., if you have multiple groups, they will have to be combined into one list. See the code in the Examples below.

A data.table of covariates is required input; the first column *must* be named *Study.ID*. Additionally, all graphs must have a *name* attribute (at the graph level) which matches the *Study.ID* for a given subject. If you create the design matrix X yourself, you still must supply the covariates table so that subjects can be correctly matched with their network data.

Both t- and F-contrasts are allowed. You may supply a *matrix* to the argument con.mat. If you supply a multi-row matrix and you choose con.type= $''t''$ , then statistics will be calculated for each contrast individually. If you choose con.type="f", in the result data table, ESS stands for "extra sum of squares", the additional variance explained for by the model parameters of interest (as determined by the contrast matrix). Finally, the standard error in these tables is the sum of squared errors of the *full model*.

Finally, you can calculate permutations of the data to build a null distribution of the maximum statistic, to provide control over false positives. The permutation strategy is that of Freedman  $\&$ Lane (1983), and is the same as that in FSL's *randomise*.

# Value

An object of class bg\_GLM containing some input-specific variables, in addition to:

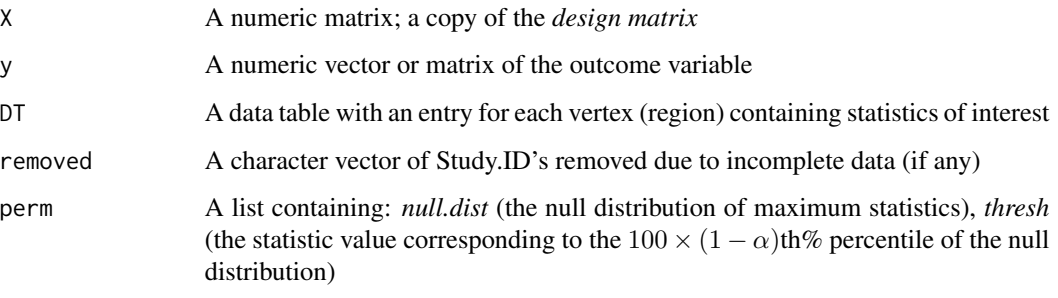

The plot method returns a *list* of [ggplot](#page-0-0) objects

#### Author(s)

Christopher G. Watson, <cgwatson@bu.edu>

# References

Freedman D & Lane D (1983). *A nonstochastic interpretation of reported significance levels*. J Bus Econ Stat, 1(4):292-298.

Nichols TE & Holmes AP (2001). *Nonparametric permutation tests for functional neuroimaging: A primer with examples.* Human Brain Mapping, 15(1):1-25.

Winkler AM, Ridgway GR, Webster MA, Smith SM, Nichols TE (2014). *Permutation inference for the general linear model*. NeuroImage, 92:381-397.

# See Also

#### [plot.lm](#page-0-0)

Other GLM functions: [GLMdesign](#page-28-2), [GLMfit](#page-29-1), [mtpc](#page-47-1)

Other Group analysis functions: [Bootstrapping](#page-4-2), [IndividualContributions](#page-35-1), [MediationAnalysis](#page-44-1), [NBS](#page-50-1), [brainGraph\\_permute](#page-6-1), [mtpc](#page-47-1)

# <span id="page-28-0"></span>GLMdesign 29

#### Examples

```
## Not run:
conmat \leq matrix(c(0, 0, 0, 1), nrow=1)
rownames(conmat) <- 'Control > Patient'
## Note that I concatenate the graphs from each group's 6th threshold
g.lm <- brainGraph_GLM(g.list=do.call(Map, c(c, g))[[6]],
  covars=covars.all[tract == 1],
  measure='strength', con.mat=conmat, alt='greater',
  permute=TRUE, long=TRUE)
## End(Not run)
## Not run:
## Save objects and then to multipage PDF
lmPlots <- plot(x)
ggsave('lmPlots.pdf', lmPlots)
## Save all the GLM sub-objects from MTPC analysis
res.mtpc \leftarrow mtpc(...)glmPlots <- lapply(res.mtpc$res.glm, plot, which=1:6)
ml <- marrangeGrob(glmPlots, nrow=1, ncol=1)
ggsave('glmPlots.pdf', ml, width=8.5, height=11)
```
## End(Not run)

<span id="page-28-2"></span>GLMdesign *Create a design matrix for linear model analysis*

#### <span id="page-28-1"></span>Description

brainGraph\_GLM\_design takes a data.table of covariates and returns a *design matrix* to be used in linear model analysis.

#### Usage

```
brainGraph_GLM_design(covars, coding = c("dummy", "effects",
  "cell.means"), factorize = TRUE, mean.center = FALSE,
 binarize = NULL, int = NULL)
```
#### Arguments

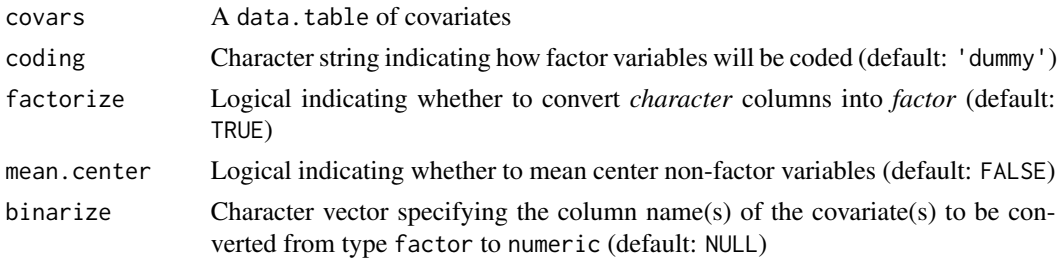

<span id="page-29-0"></span>int Character vector specifying the column name(s) of the covariate(s) to test for an interaction (default: NULL)

#### Details

There are three different ways to code factors: *dummy*, *effects*, or *cell-means* (chosen by the argument coding). To understand the difference, see Chapter 8 of the User Guide.

Importantly, the default behavior (as of  $v2.1.0$ ) is to convert all character columns (excluding the Study ID column and any that you list in the binarize argument) to factor variables. To change this, set factorize=FALSE. So, if your covariates include multiple character columns, but you want to convert *Scanner* to binary instead of a factor, you may still specify binarize='Scanner' and get the expected result. binarize will convert the given factor variable(s) into numeric variable(s), which is performed *before* mean-centering.

The argument mean.center will mean-center (i.e., subtract the mean of the entire dataset from each variable) any non-factor variables (including any dummy/indicator covariates). This is done *after* "factorizing" and "binarizing".

int specifies which variables should interact with one another. This argument accepts both numeric (e.g., *Age*) and factor variables (e.g., *Sex*). All interaction combinations will be generated: if you supply 3 variables, all two-way and the single three-way interaction will be generated. This variable *must* have at least two elements.

# Value

A numeric matrix

#### Author(s)

Christopher G. Watson, <cgwatson@bu.edu>

# See Also

Other GLM functions: [GLMfit](#page-29-1), [GLM](#page-25-1), [mtpc](#page-47-1)

<span id="page-29-1"></span>GLMfit *Fit linear models for t contrasts*

#### **Description**

brainGraph\_GLM\_fit\_t fits a linear model for t-contrasts (i.e., uni-dimensional contrasts) and returns the contrasts of parameter estimates, standard errors, t-statistics, and p-values. If a contrast matrix is supplied, it will return the above values for each row of the matrix.

brainGraph\_GLM\_fit\_f fits a linear model for f-contrasts (i.e., multi-dimensional contrasts) and returns the *extra sum of squares* due to the full model, the sum of squared errors of the full model, the f-statistic, and associated p-value.

#### $GLM$ fit  $31$

# Usage

brainGraph\_GLM\_fit\_t(X, y, XtX, con.mat)

brainGraph\_GLM\_fit\_f(X, y, dfR, con.mat, rkC, CXtX)

# Arguments

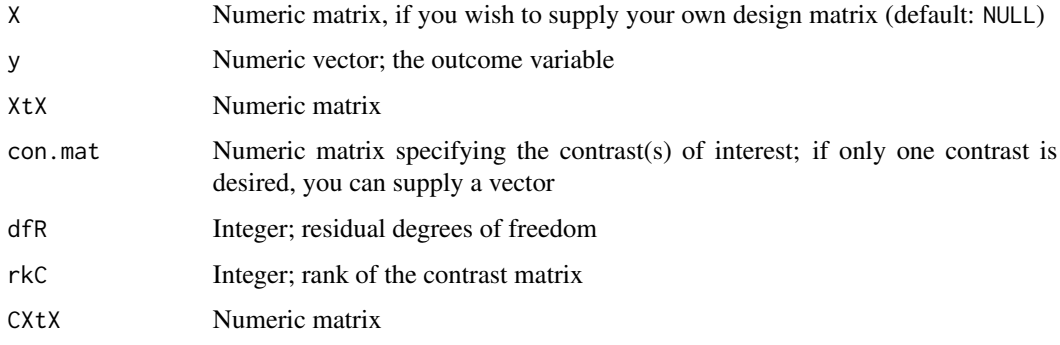

# Details

For speed purposes (if it is called from [brainGraph\\_GLM](#page-25-2) and permutation testing is done), this function does not do argument checking.

#### Value

brainGraph\_GLM\_fit\_t - A list containing:

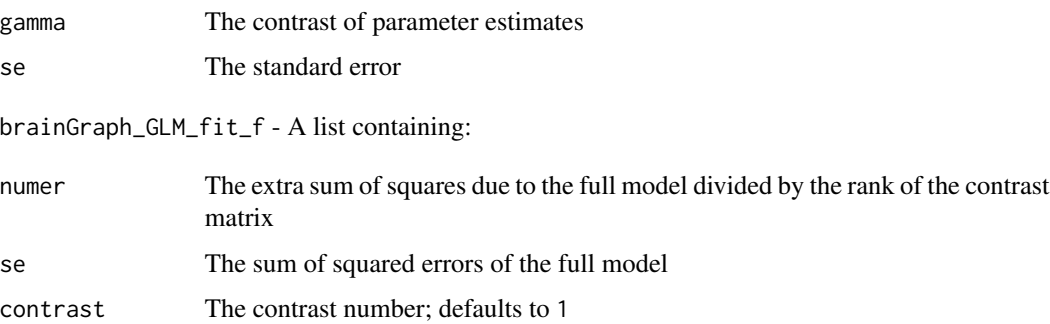

# Author(s)

Christopher G. Watson, <cgwatson@bu.edu>

# See Also

Other GLM functions: [GLMdesign](#page-28-2), [GLM](#page-25-1), [mtpc](#page-47-1)

<span id="page-31-0"></span>

edge\_spatial\_dist calculates the Euclidean distance of an igraph graph object's edges. The distances are in *mm* and based on MNI space. These distances are *NOT* along the cortical surface, so can only be considered approximations, particularly concerning inter-hemispheric connections. The input graph must have *atlas* as a graph-level attribute.

vertex\_spatial\_dist calculates, for each vertex of a graph, the average Euclidean distance across all of that vertex's connections.

#### Usage

edge\_spatial\_dist(g)

```
vertex_spatial_dist(g)
```
#### Arguments

g An igraph graph object

#### Value

edge\_spatial\_dist - a numeric vector with length equal to the edge count of the input graph, consisting of the Euclidean distance (in *mm*) of each edge

vertex\_spatial\_dist - a named numeric vector with length equal to the number of vertices, consisting of the average distance (in *mm*) for each vertex

#### Author(s)

Christopher G. Watson, <cgwatson@bu.edu>

#### References

Alexander-Bloch A.F., Vertes P.E., Stidd R. et al. (2013) *The anatomical distance of functional connections predicts brain network topology in health and schizophrenia*. Cerebral Cortex, 23:127- 138.

<span id="page-32-0"></span>

This is a list of spatial coordinates for the Harvard-Oxford atlas, along with indices for the major lobes of the brain.

#### Usage

data("hoa112")

# Format

A data frame with 112 observations on the following 7 variables.

name a character vector of region names

x.mni a numeric vector of x-coordinates (in MNI space)

y.mni a numeric vector of y-coordinates (in MNI space)

z.mni a numeric vector of z-coordinates (in MNI space)

lobe a factor with levels Frontal Parietal Temporal Occipital Insula Cingulate SCGM

hemi a factor with levels L R

index a numeric vector

# References

Makris N., Goldstein J.M., Kennedy D. et al. (2006) *Decreased volume of left and total anterior insular lobule in schizophrenia*. Schizophr Res, 83(2-3):155-171.

# Examples

data(hoa112) str(hoa112)

<span id="page-33-0"></span>

hubness calculates the "hubness" (see reference) of the vertices in a graph. These are vertices which meet at least two of the following four criteria:

- 1. Have high degree/strength
- 2. Have high betweenness centrality
- 3. Have low clustering coefficient
- 4. Have low average path length

For each criterion, "high" or "low" means "in the top 20%" across all vertices. Vertices meeting any of the criteria get a value of 1 for that metric; these are summed to yield the hubness score which ranges from 0-4. As in the reference article, vertices with a score of 2 or higher are to be considered hubs, although that determination isn't made in this function.

# Usage

hubness(g,  $xfm.type = gfxfm.type, weights = NULL)$ 

# Arguments

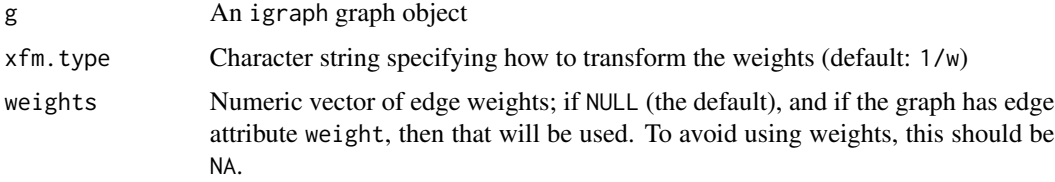

#### Value

A numeric vector with the vertices' hubness score

#### Author(s)

Christopher G. Watson, <cgwatson@bu.edu>

#### References

van den Heuvel M.P., Mandl R.C.W., Stam C.J., Kahn R.S., Pol H.E.H. (2010) *Aberrant frontal and temporal complex network structure in schizophrenia: a graph theoretical analysis*. The Journal of Neuroscience, 30(47):15915-15926.

<span id="page-34-1"></span><span id="page-34-0"></span>

Given a directory, atlas name, and modality, this function imports data for structural connectivity analysis. It expects files containing a table of region-wise structural MRI measures (e.g., mean cortical thickness), one for each hemisphere. The first column of all files should contain the *subject ID*; the column name will be changed to Study. ID.

#### Usage

```
import_scn(datadir, atlas, modality = "thickness", exclude.subs = NULL,
 custom.atlas = NULL)
```
# Arguments

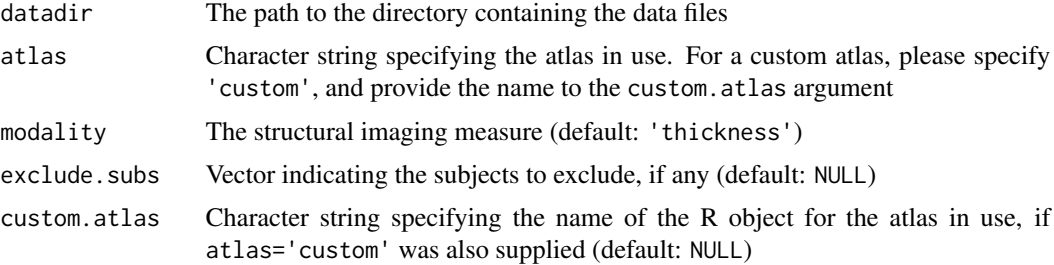

# Details

The files should have specific names; the second in the following list is only required for atlases/parcellations that include *subcortical gray matter* (e.g., dk. scgm).

- \${parcellation}\_\${hemi}\_\${modality}.csv for cortical volume, thickness, surface area, or local gyrification index (LGI). Here, \${parcellation} can be aparc, aparc.DKTatlas40, or aparc.a2009s. For example, for cortical thickness with the *Desikan-Killiany* atlas, the filename should be aparc\_lh\_thickness.csv. If you are using a custom atlas, see the *Note* below. The \${hemi} variable is either lh or rh. Finally, \${modality} should be either volume, thickness, area, or lgi.
- asegstats.csv for SCGM volume

# Value

A list containing:

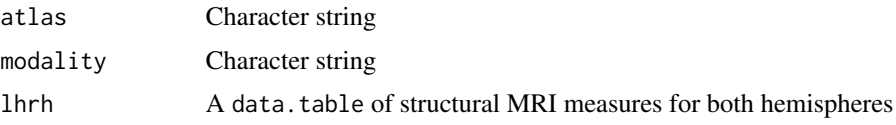

<span id="page-35-0"></span>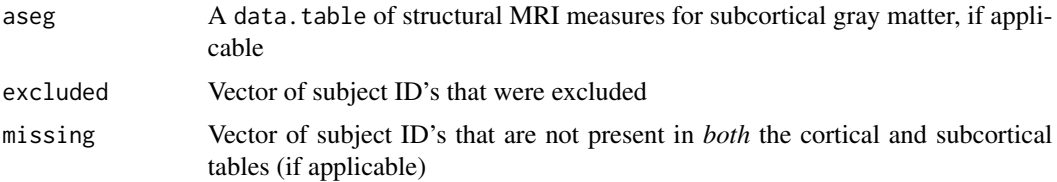

# **Note**

When using a custom atlas, the name of the atlas's data.table should match the \${parcellation} portion of the filename (specification shown above). Furthermore, it must conform to the output of Freesurfer's aparcstats2table (and asegstats2table, if applicable). Otherwise, please contact me for inclusion of a different data type.

#### Author(s)

Christopher G. Watson, <cgwatson@bu.edu>

# See Also

Other Structural covariance network functions: [Bootstrapping](#page-4-2), [IndividualContributions](#page-35-1), [Residuals](#page-66-2), [brainGraph\\_permute](#page-6-1), [corr.matrix](#page-14-1), [plot\\_volumetric](#page-63-1)

# Examples

```
## Not run:
 raw_data <- import_scn('/home/cwatson/data', atlas='dkt',
                         exclude.subs=c('con07', 'con23', 'pat15'))
```
## End(Not run)

<span id="page-35-1"></span>IndividualContributions

*Approaches to estimate individual network contribution*

# Description

loo calculates the individual contribution to group network data for each subject in each group using a "leave-one-out" approach. The residuals of a single subject are excluded, and a correlation matrix is created. This is compared to the original correlation matrix using the Mantel test.

aop calculates the individual contribution using an "add-one-patient" approach. The residuals of a single patient are added to those of a control group, and a correlation matrix is created. This is repeated for all individual patients and each patient group.

The summary method prints the group/region-wise means and standard deviations.

The plot method is only valid for *regional* contribution estimates, and plots the average regional contribution for each vertex/region.
# IndividualContributions 37

# Usage

```
loo(resids, corrs, level = c("global", "regional"))
aop(resids, corr.mat, level = c("global", "regional"),
 control.value = 1)
## S3 method for class 'IC'
summary(object, region = NULL, ...)
## S3 method for class 'IC'
plot(x, plot.type = c("mean", "smooth", "boxplot"),
 region = NULL, ...)
```
# Arguments

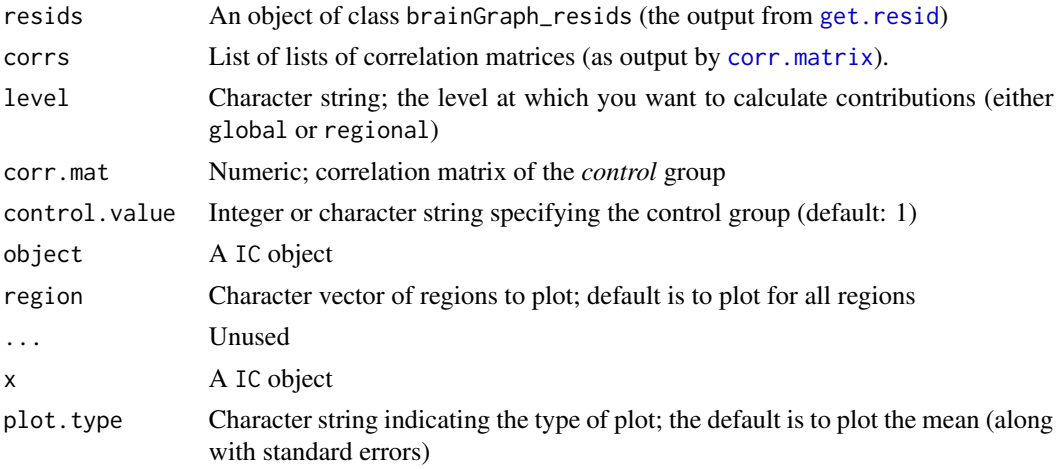

# Value

A data.table with columns for

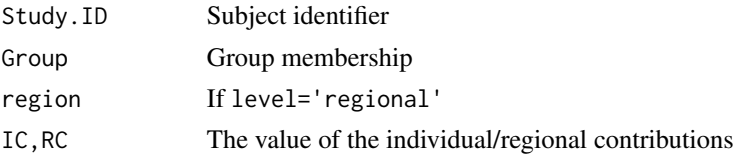

# Author(s)

Christopher G. Watson, <cgwatson@bu.edu>

# References

Saggar M., Hosseini S.M.H., Buno J.L., Quintin E., Raman M.M., Kesler S.R., Reiss A.L. (2015) *Estimating individual contributions from group-based structural correlations networks*. NeuroImage, 120:274-284. doi:10.1016/j.neuroimage.2015.07.006

### See Also

Other Structural covariance network functions: [Bootstrapping](#page-4-0), [Residuals](#page-66-1), [brainGraph\\_permute](#page-6-0), [corr.matrix](#page-14-0), [import\\_scn](#page-34-0), [plot\\_volumetric](#page-63-0)

Other Group analysis functions: [Bootstrapping](#page-4-0), [GLM](#page-25-0), [MediationAnalysis](#page-44-0), [NBS](#page-50-0), [brainGraph\\_permute](#page-6-0), [mtpc](#page-47-0)

### Examples

```
## Not run:
IC <- loo(resids.all, corrs)
RC <- loo(resids.all, corrs, level='regional')
## End(Not run)
## Not run:
IC <- aop(resids.all, corrs[[1]]$R)
RC <- aop(resids.all, corrs[[1]]$R, level='regional')
## End(Not run)
```
lpba40 *Coordinates for data from the LONI probabilistic brain atlas*

#### Description

This is a list of spatial coordinates for the LPBA40 atlas, along with indices for the major lobes of the brain. The coordinates were obtained from some colleagues.

#### Usage

data("lpba40")

### Format

A data frame with 56 observations on the following 7 variables.

name a character vector of region names

x.mni a numeric vector of x-coordinates (in MNI space)

y.mni a numeric vector of y-coordinates (in MNI space)

z.mni a numeric vector of z-coordinates (in MNI space)

lobe a factor with levels Frontal Parietal Temporal Occipital Insula Cingulate SCGM

hemi a factor with levels L R

index a numeric vector

## References

Shattuck DW, Mirza M, Adisetiyo V, Hojatkashani C, Salamon G, Narr KL, Poldrack RA, Bilder RM, Toga AW (2007) *Construction of a 3D probabilistic atlas of human cortical structures*. NeuroImage, doi:10.1016/j.neuroimage.2007.09.031

# make\_brainGraph 39

### Examples

data(lpba40) str(lpba40)

<span id="page-38-0"></span>make\_brainGraph *Create a brainGraph object*

# Description

Create a brainGraph graph object, which is an igraph graph object with additional attributes (at all levels). The values are dependent on the specified brain atlas.

#### Usage

```
make_brainGraph(g, atlas, rand = FALSE, modality = NULL,
 weighting = NULL, threshold = NULL, subject = NULL, group = NULL)
```

```
## S3 method for class 'brainGraph'
summary(object, print.attrs = c("all", "none"), ...)
```
#### Arguments

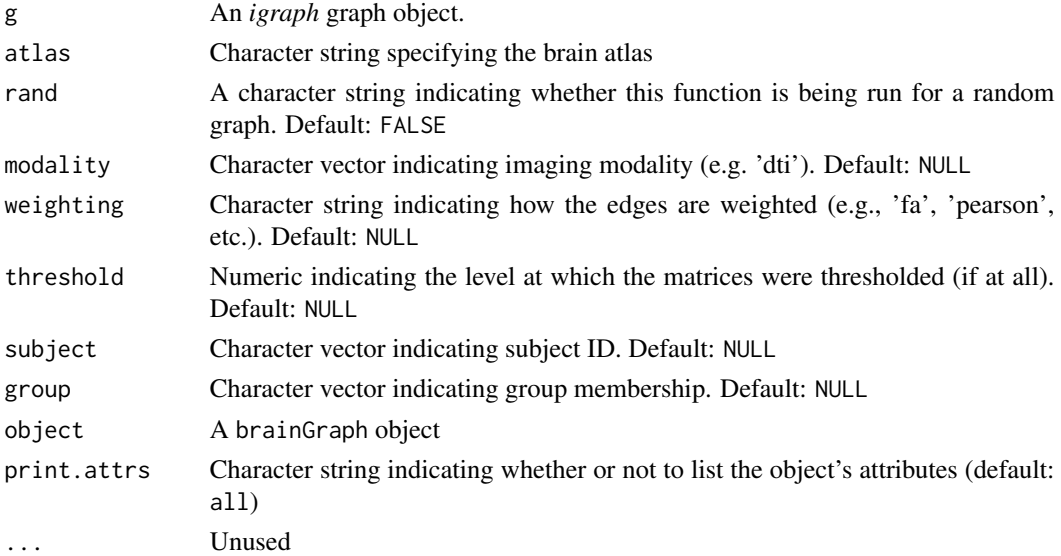

#### Details

For the modality argument, you can choose anything you like, but the summary.brainGraph knows about dti, fmri, thickness, area, and volume.

For the weighting argument, you can choose anything you like, but summary.brainGraph knows about fa, sld (streamline density, tractography), pearson, spearman, kendall, and partial (partial correlation coefficient).

A brainGraph graph object with additional attributes:

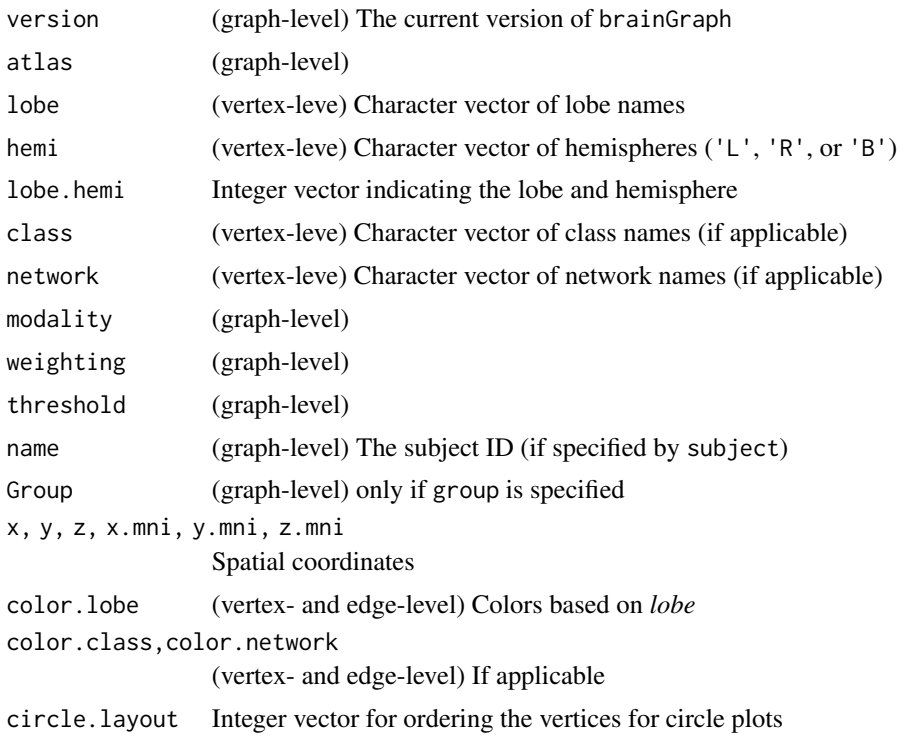

### Author(s)

Christopher G. Watson, <cgwatson@bu.edu>

# See Also

Other Graph creation functions: [make\\_ego\\_brainGraph](#page-39-0), [make\\_empty\\_brainGraph](#page-40-0), [make\\_glm\\_brainGraph](#page-41-0), [make\\_mediate\\_brainGraph](#page-43-0), [make\\_nbs\\_brainGraph](#page-43-1)

<span id="page-39-0"></span>make\_ego\_brainGraph *Create a graph of the union of multiple vertex neighborhoods*

# Description

This function accepts multiple vertices, creates graphs of their neighborhoods (of order 1), and returns the union of those graphs.

```
make_ego_brainGraph(g, vs)
```
#### Arguments

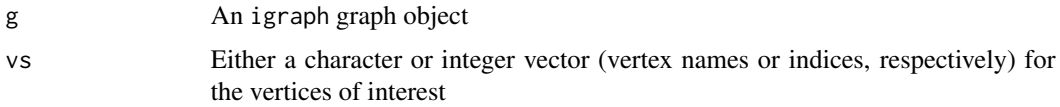

# Value

An igraph graph object containing the union of all edges and vertices in the neighborhoods of the input vertices; only the vertex attribute *name* will be present

### Author(s)

Christopher G. Watson, <cgwatson@bu.edu>

## See Also

## [make\\_ego\\_graph](#page-0-0)

Other Graph creation functions: [make\\_brainGraph](#page-38-0), [make\\_empty\\_brainGraph](#page-40-0), [make\\_glm\\_brainGraph](#page-41-0), [make\\_mediate\\_brainGraph](#page-43-0), [make\\_nbs\\_brainGraph](#page-43-1)

## Examples

```
## Not run:
subg <- make_ego_brainGraph(g1[[N]], c(24, 58))
subg <- make_ego_brainGraph(g1[[N]], c('lPCUN', 'rPCUN'))
```
## End(Not run)

<span id="page-40-0"></span>make\_empty\_brainGraph *Create an empty graph with attributes for brainGraph*

## Description

This function creates an empty undirected graph with vertex count equal to the atlas specified, and includes some graph-, vertex-, and edge-level attributes that are important for brainGraph functions. Basically a wrapper for [make\\_empty\\_graph](#page-0-0).

### Usage

```
make_empty_brainGraph(atlas, ...)
```
### Arguments

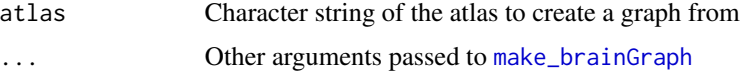

An empty brainGraph graph object

### Author(s)

Christopher G. Watson, <cgwatson@bu.edu>

# See Also

[make\\_empty\\_graph](#page-0-0)

Other Graph creation functions: [make\\_brainGraph](#page-38-0), [make\\_ego\\_brainGraph](#page-39-0), [make\\_glm\\_brainGraph](#page-41-0), [make\\_mediate\\_brainGraph](#page-43-0), [make\\_nbs\\_brainGraph](#page-43-1)

<span id="page-41-0"></span>make\_glm\_brainGraph *Create a graph with GLM-specific attributes*

# Description

make\_glm\_brainGraph will create graphs with attributes specific to the results of [brainGraph\\_GLM](#page-25-1) or [mtpc](#page-47-0). The function returns a list, with one element for each specified contrast.

## Usage

```
make_glm_brainGraph(res.glm, atlas, ...)
```
# Arguments

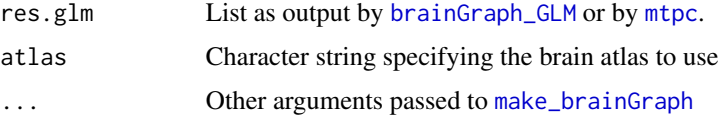

# Details

This function only creates a graph for *vertex*-level analyses.

#### Value

A list of igraph graph objects (length equal to the number of contrasts) with additional attributes:

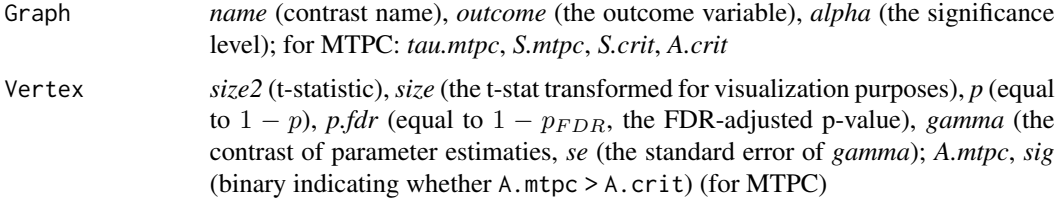

# See Also

[brainGraph\\_GLM](#page-25-1)[,mtpc](#page-47-0)

Other Graph creation functions: [make\\_brainGraph](#page-38-0), [make\\_ego\\_brainGraph](#page-39-0), [make\\_empty\\_brainGraph](#page-40-0), [make\\_mediate\\_brainGraph](#page-43-0), [make\\_nbs\\_brainGraph](#page-43-1)

make\_intersection\_brainGraph

*Create the intersection of graphs based on a logical condition*

# Description

Create the intersection of graphs based on a logical condition

# Usage

```
make_intersection_brainGraph(..., subgraph)
```
# Arguments

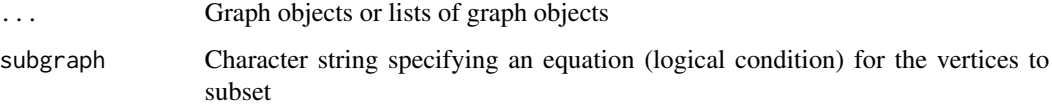

# Value

An igraph graph object

# Author(s)

Christopher G. Watson, <cgwatson@bu.edu>

### Examples

```
## Not run:
res.mtpc <- mtpc(g, covars, ...)
g.mtpc <- make_glm_brainGraph(res.mtpc, atlas)
g.mtpc.int <- make_intersection_brainGraph(g.mtpc,
  subgraph='sig == 1')
```
## End(Not run)

```
make_mediate_brainGraph
```
*Create a graph with mediation-specific attributes*

# Description

This function only creates a graph for *vertex*-level analyses.

# Usage

```
make_mediate_brainGraph(res.med, atlas, ...)
```
# Arguments

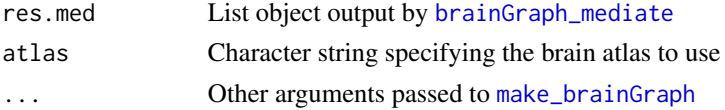

# Value

A brainGraph\_mediate graph object with attributes:

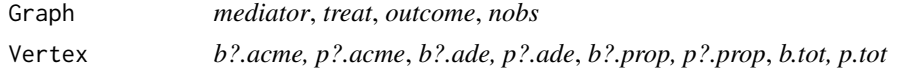

# See Also

Other Graph creation functions: [make\\_brainGraph](#page-38-0), [make\\_ego\\_brainGraph](#page-39-0), [make\\_empty\\_brainGraph](#page-40-0), [make\\_glm\\_brainGraph](#page-41-0), [make\\_nbs\\_brainGraph](#page-43-1)

<span id="page-43-1"></span>make\_nbs\_brainGraph *Create a graph with NBS-specific attributes*

# Description

Create a graph with NBS-specific attributes

## Usage

make\_nbs\_brainGraph(res.nbs, atlas, ...)

# Arguments

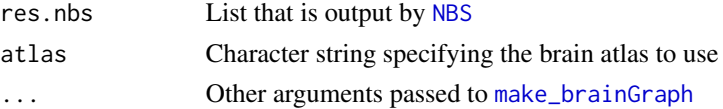

# MediationAnalysis 45

# Value

A list of igraph graph objects (length equal to the number of contrasts) with additional attributes:

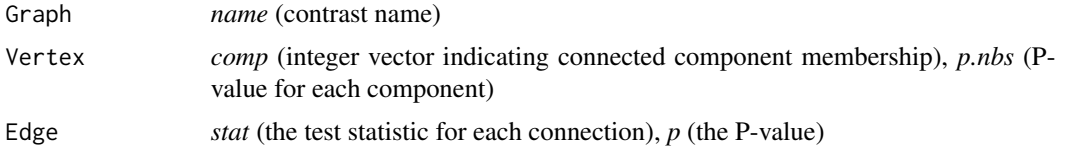

### See Also

Other Graph creation functions: [make\\_brainGraph](#page-38-0), [make\\_ego\\_brainGraph](#page-39-0), [make\\_empty\\_brainGraph](#page-40-0), [make\\_glm\\_brainGraph](#page-41-0), [make\\_mediate\\_brainGraph](#page-43-0)

<span id="page-44-0"></span>MediationAnalysis *Mediation analysis with brain graph measures as mediator variables*

#### <span id="page-44-1"></span>**Description**

brainGraph\_mediate performs simple mediation analyses in which a given graph- or vertex-level measure (e.g., *weighted global efficiency*) is the mediator *M*. The outcome (or dependent/response) variable *Y* can be a neuropsychological measure (e.g., *IQ*) or can be a disease-specific metric (e.g., recovery time). The treatment variable should be a factor.

[bg\\_to\\_mediate](#page-44-1) converts the results into an object of class [mediate](#page-0-0). In brainGraph, it is only used for the [summary.mediate](#page-0-0) method, but you can similarly use its output for the [plot.mediate](#page-0-0) method.

## Usage

```
brainGraph_mediate(g.list, covars, mediator, treat, outcome, covar.names,
  level = c("graph", "vertex"), boot = TRUE, boot.ci.type = c("perc","bca"), N = 1000, conf.level = 0.95, control.value = 0,
  treat.value = 1, long = TRUE, int = FALSE, ...)## S3 method for class 'bg_mediate'
```

```
summary(object, mediate = FALSE, region = NULL,
 digits = max(3L, getOption("digits") - 2L), ...
```
bg\_to\_mediate(x, region = NULL)

#### Arguments

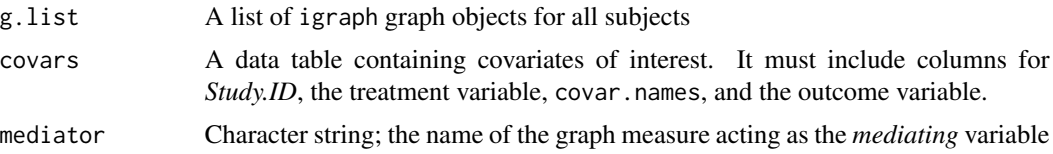

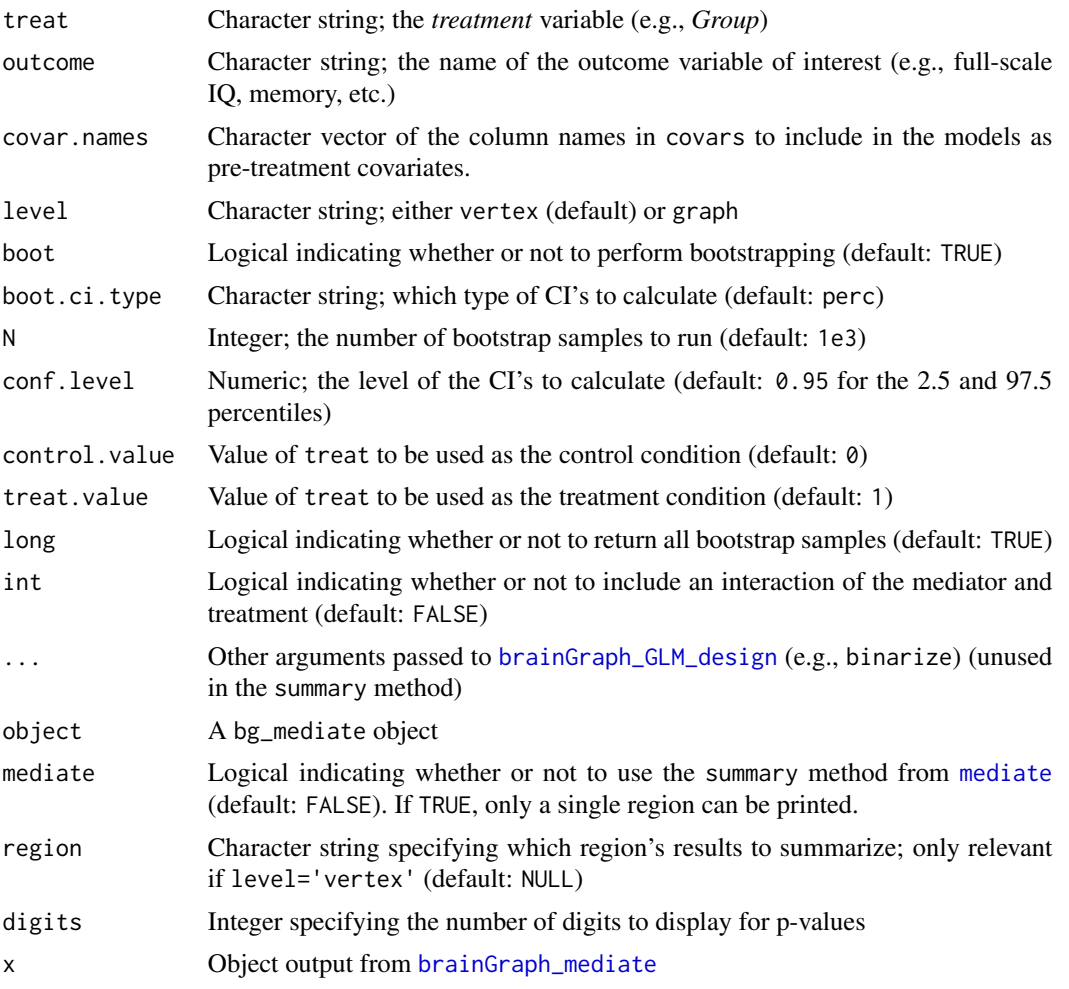

## Details

This code was adapted closely from [mediate](#page-0-0) in the mediation package, and the procedure is exactly the same as theirs (see the references listed below). So, if you use this function, please cite their work.

As of brainGraph v2.0.0, this function has been tested only for a treatment (independent) variable *X* being a 2-level factor (e.g., disease group, old vs. young, etc.).

Allowing for treatment-mediator interaction (setting int=TRUE) currently will only work properly if the mediator is a continuous variable; since the mediator is always a graph metric, this should always be the case.

#### Value

An object of class bg\_mediate with elements:

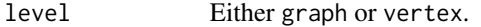

removed A character vector of Study.ID's removed due to incomplete data

MediationAnalysis 47

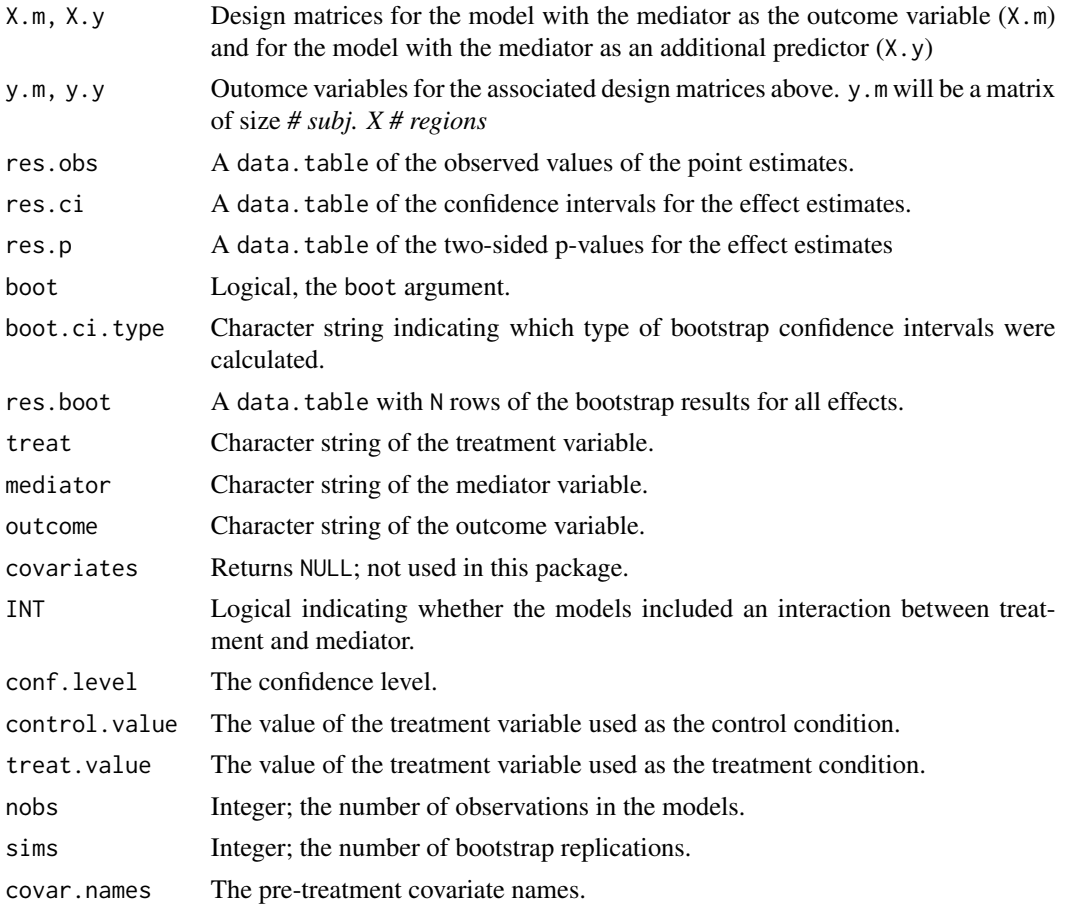

bg\_to\_mediate returns an object of class mediate

# Author(s)

Christopher G. Watson, <cgwatson@bu.edu>

## References

Tingley D, Yamamoto T, Hirose K, Keele L, Imai K (2014). *mediation: R package for causal mediation analysis.* Journal of Statistical Software, 59(5):1-38.

Imai K, Keele L, Yamamoto T (2010). *Identification, inference, and sensitivity analysis for causal mediation effects.* Statistical Science, 25(1):51-71.

Imai K, Keele L, Tingley D (2010). *A general approach to causal mediation analysis.* Psychological Methods, 15(4):309-334.

Imai K, Keele L, Tingley D, Yamamoto T (2011). *Unpacking the black box of causality: learning about causal mechanisms from experimental and observational studies.* American Political Science Review, 105(4):765-789.

Imai K, Yamamoto T (2013). *Identification and sensitivity analysis for multiple causal mechanisms: revisiting evidence from framing experiments.* Political Analysis, 21(2):141-171.

48 mtpc

## See Also

#### [mediate](#page-0-0)

Other Group analysis functions: [Bootstrapping](#page-4-0), [GLM](#page-25-0), [IndividualContributions](#page-35-0), [NBS](#page-50-0), [brainGraph\\_permute](#page-6-0), [mtpc](#page-47-0)

### Examples

```
## Not run:
med.EglobWt.FSIQ <- brainGraph_mediate(dt.G[threshold == thresholds[5]],
  covars.med, 'E.global.wt', 'Group', 'FSIQ', covar.names=c('age', 'gender'),
  boot=TRUE, N=1e4)
med.strength.FSIQ <-
  brainGraph_mediate(dt.V[threshold == thresholds[5] & region == 'lcACC'],
                     covars.med, 'strength', 'Group', 'FSIQ',
                     covar.names=c('age', 'gender'), N=1e3)
```
## End(Not run)

<span id="page-47-0"></span>mtpc *Multi-threshold permutation correction*

### **Description**

Applies the *multi-threshold permutation correction (MTPC)* method to perform inference in graph theory analyses of brain MRI data.

Plot the statistics from an MTPC analysis, along with the maximum permuted statistics. The output is similar to Figure 11 in Drakesmith et al. (2015).

```
mtpc(g.list, thresholds, covars, measure, con.math, con.type = c("t","f"), con.name = NULL, level = c("vertex", "graph"),
 clust.size = 3L, N = 500L, perms = NULL, alpha = 0.05,
  res.glm = NULL, long = TRUE, ...)## S3 method for class 'mtpc'
summary(object, contrast = NULL, digits = max(3L,getOption("digits") - 2L), print.head = TRUE, ...)## S3 method for class 'mtpc'
plot(x, contrast = 1L, region = NULL,only.sig.regions = TRUE, show.null = TRUE, caption.stats = FALSE,
  ...)
```
#### mtpc and the contract of the contract of the contract of the contract of the contract of the contract of the contract of the contract of the contract of the contract of the contract of the contract of the contract of the c

# Arguments

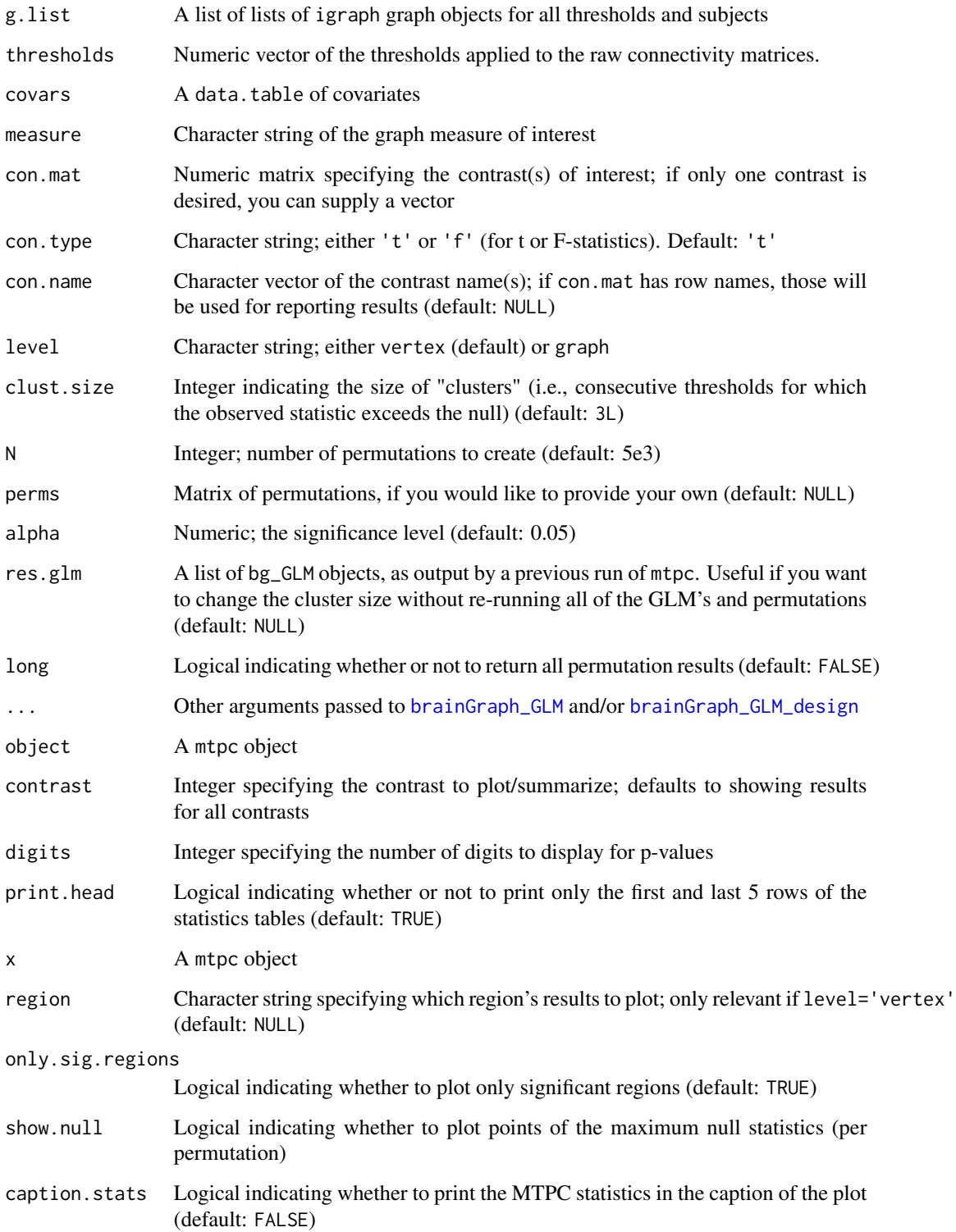

#### Details

This is a multi-step procedure: (steps 3-4 are the time-consuming steps)

- 1. Apply thresholds  $\tau$  to the networks, and compute network metrics for all networks and thresholds. (already done beforehand)
- 2. Compute test statistics  $S_{obs}$  for each threshold. (done by [brainGraph\\_GLM](#page-25-1))
- 3. Permute group assignments and compute test statistics for each permutation and threshold. (done by [brainGraph\\_GLM](#page-25-1))
- 4. Build a null distribution of the maximum statistic across thresholds (and across brain regions) for each permutation. (done by [brainGraph\\_GLM](#page-25-1))
- 5. Determine the critical value,  $S_{crit}$  from the null distribution of maximum statistics.
- 6. Identify clusters where  $S_{obs} > S_{crit}$  and compute the AUC for these clusters (denoted  $A_{MTPC}$ ).
- 7. Compute a critical AUC  $(A_{crit})$  from the mean of the supra-critical AUC's for the permuted tests.
- 8. Reject  $H_0$  if  $A_{MTPC} > A_{crit}$ .

# Value

An object of class mtpc with some input arguments plus the following elements:

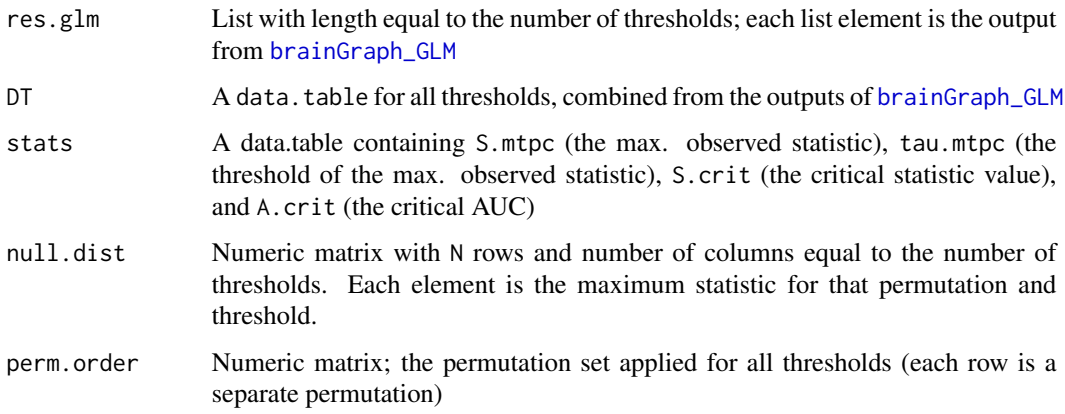

The plot method returns a *list* of [ggplot](#page-0-0) objects

## Author(s)

Christopher G. Watson, <cgwatson@bu.edu>

#### References

Drakesmith M, Caeyenberghs K, Dutt A, Lewis G, David AS, Jones DK (2015). *Overcoming the effects of false positives and threshold bias in graph theoretical analyses of neuroimaging data.* NeuroImage, 118:313-333.

 $NBS$  51

### See Also

Other Group analysis functions: [Bootstrapping](#page-4-0), [GLM](#page-25-0), [IndividualContributions](#page-35-0), [MediationAnalysis](#page-44-0), [NBS](#page-50-0), [brainGraph\\_permute](#page-6-0)

Other GLM functions: [GLMdesign](#page-28-1), [GLMfit](#page-29-0), [GLM](#page-25-0)

## Examples

```
## Not run:
diffs.mtpc <- mtpc(g.list=g.norm, thresholds=thresholds, N=N,
     covars=covars.dti, measure='E.nodal.wt', coding='effects',
     con.mat=c(0, 0, 0, 0, -2), alt='greater',
     binarize=c('Sex', 'Scanner'), con.name='Group 1 > Group 2')
sig.regions <- diffs.mtpc$DT[A.mtpc > A.crit]
## End(Not run)
## Not run:
mtpcPlots <- plot(mtpc.diffs)
## Arrange plots into 3x3 grids
ml <- marrangeGrob(mtpcPlots, nrow=3, ncol=3)
ggsave('mtpc.pdf', ml)
```
## End(Not run)

<span id="page-50-0"></span>

NBS *Network-based statistic for brain MRI data*

#### **Description**

Calculates the *network-based statistic (NBS)*, which allows for family-wise error (FWE) control over network data, introduced for brain MRI data by Zalesky et al. Accepts a three-dimensional array of all subjects' connectivity matrices and a data.table of covariates, and creates a null distribution of the largest connected component size by permuting subjects across groups. The covariates data.table must have (at least) a *Group* column.

```
NBS(A, covars, con.mat, con.type = c("t", "f"), X = NULL,con.name = NULL, p.init = 0.001, N = 1000, perms = NULL,symm.by = c("max", "min", "avg"), alternative = c("two.sided",
  "less", "greater"), long = FALSE, ...## S3 method for class 'NBS'
summary(object, contrast = NULL, digits = max(3L,getOption("digits") - 2L), ...
```
# Arguments

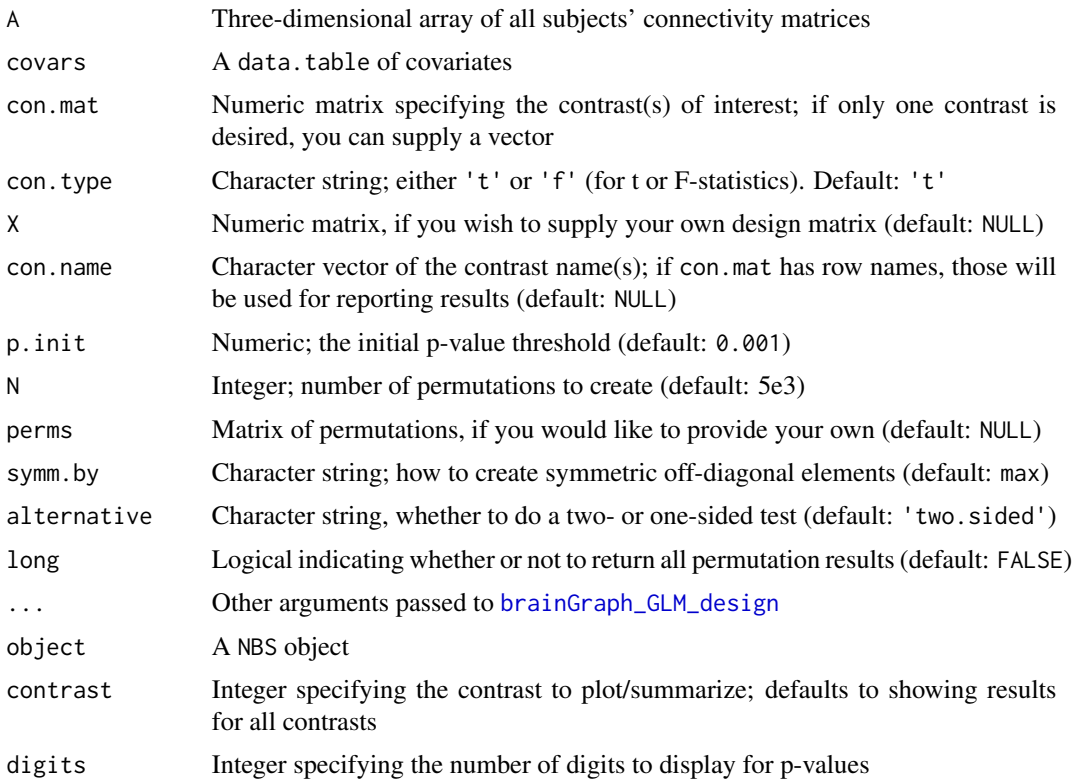

# Details

The graph that is returned by this function will have a t.stat edge attribute which is the t-statistic for that particular connection, along with a p edge attribute, which is the p-value for that connection. Additionally, each vertex will have a p.nbs attribute representing 1− the p-value associated with that vertex's component.

# Value

An object of class NBS with some input arguments in addition to:

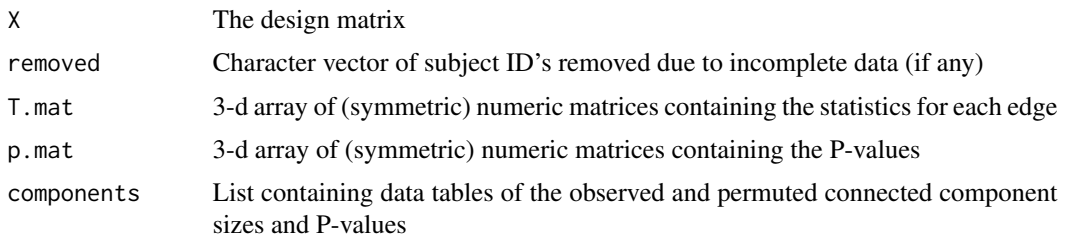

# Author(s)

Christopher G. Watson, <cgwatson@bu.edu>

# plot.brainGraph 53

#### References

Zalesky A., Fornito A., Bullmore E.T. (2010) *Network-based statistic: identifying differences in brain networks*. NeuroImage, 53(4):1197-1207.

### See Also

[brainGraph\\_GLM\\_design,](#page-28-0)[brainGraph\\_GLM\\_fit\\_t](#page-29-1)

Other Group analysis functions: [Bootstrapping](#page-4-0), [GLM](#page-25-0), [IndividualContributions](#page-35-0), [MediationAnalysis](#page-44-0), [brainGraph\\_permute](#page-6-0), [mtpc](#page-47-0)

#### Examples

```
## Not run:
max.comp.nbs <- NBS(A.norm.sub[[1]], covars.dti, N=5e3)
```
## End(Not run)

<span id="page-52-0"></span>plot.brainGraph *Plot a brain graph with a specific spatial layout*

#### <span id="page-52-1"></span>Description

plot.brainGraph plots a graph in which the spatial layout of the nodes is important. The network itself is plotted over a brain MRI slice from the MNI152 template if mni=TRUE.

#### Usage

```
## S3 method for class 'brainGraph'
plot(x, plane = c("axial", "sagittal", "circular"),
 hemi = c("both", "L", "R"), subgraph = NULL, show.legend = FALSE,
 rescale = FALSE, asp = 0, main = NULL, subt = "default",
 min = TRUE, ...plot_brainGraph(x, plane = c("axial", "sagittal", "circular"),
  hemi = c("both", "L", "R"), subgraph = NULL, show.legend = FALSE,
  rescale = FALSE, asp = 0, main = NULL, subt = "default",
 min = TRUE, ...
```
### Arguments

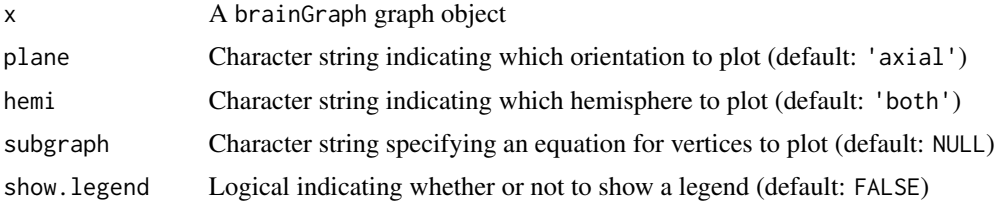

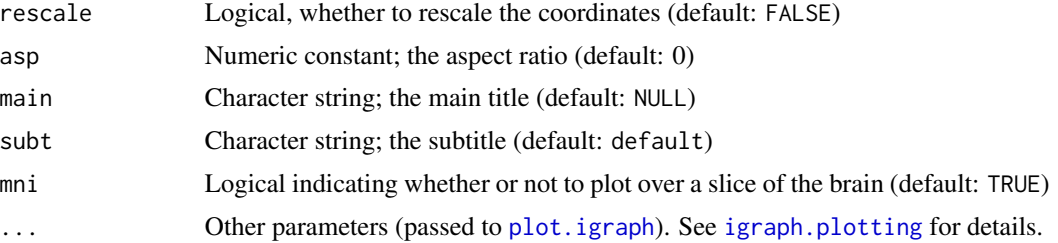

# Details

With the argument subgraph, you can specify a simple logical equation for which vertices to show. For example, *'degree > 10'* will plot only vertices with a *degree* greater than 10. Combinations of *AND* (i.e., &) and *OR* (i.e., |) are allowed.

To remove the subtitle at the bottom, simply specify subt=NULL.

#### Author(s)

Christopher G. Watson, <cgwatson@bu.edu>

### See Also

Other Plotting functions: [plot.brainGraph\\_GLM](#page-53-0), [plot.brainGraph\\_NBS](#page-55-0), [plot.brainGraph\\_mediate](#page-54-0), [plot.brainGraph\\_mtpc](#page-55-1), [plot\\_brainGraph\\_gui](#page-56-0), [plot\\_brainGraph\\_list](#page-57-0), [plot\\_brainGraph\\_multi](#page-58-0)

### Examples

## Not run: plot(g[[1]], hemi='R') plot(g[[1]], subgraph='degree > 10 | btwn.cent > 50')

## End(Not run)

<span id="page-53-0"></span>plot.brainGraph\_GLM *Plot a graph with results from brainGraph\_GLM*

### Description

This is a convenience function for plotting a graph based on results from [brainGraph\\_GLM](#page-25-1). There are a few argument defaults: to plot only those vertices for which  $p < \alpha$ ; a plot title with the outcome measure and contrast name, and to omit the plot subtitle.

```
## S3 method for class 'brainGraph_GLM'
plot(x, p.size = c("p", "p.fdr", "p.perm"),subgraph = NULL, main = paste0("\n\n", x$outcome, ": ", x$name),
  subt = NULL, cex.mainloop = 2, ...
```
#### Arguments

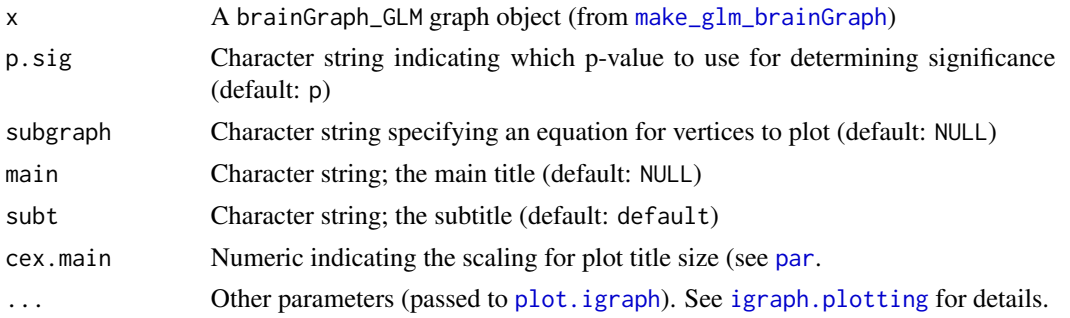

#### See Also

Other Plotting functions: [plot.brainGraph\\_NBS](#page-55-0), [plot.brainGraph\\_mediate](#page-54-0), [plot.brainGraph\\_mtpc](#page-55-1), [plot.brainGraph](#page-52-0), [plot\\_brainGraph\\_gui](#page-56-0), [plot\\_brainGraph\\_list](#page-57-0), [plot\\_brainGraph\\_multi](#page-58-0)

<span id="page-54-0"></span>plot.brainGraph\_mediate

*Plot a graph with results from a mediation analysis*

# Description

Plot a graph with results from a mediation analysis

### Usage

```
## S3 method for class 'brainGraph_mediate'
plot(x, subgraph = "p {\text{.} acme} > 0.95",main =sprintf("\n\n\nEffect of \"%s\" on\n\"%s\"\nmediated by \"%s\"",
  x$treat, x$outcome, x$mediator), subt = NULL, cex.main = 1, ...)
```
#### Arguments

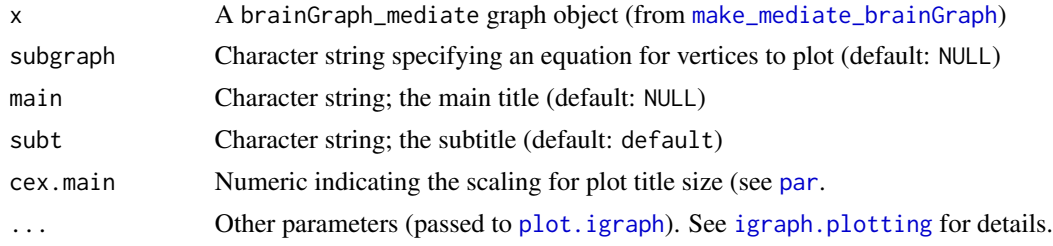

## See Also

Other Plotting functions: [plot.brainGraph\\_GLM](#page-53-0), [plot.brainGraph\\_NBS](#page-55-0), [plot.brainGraph\\_mtpc](#page-55-1), [plot.brainGraph](#page-52-0), [plot\\_brainGraph\\_gui](#page-56-0), [plot\\_brainGraph\\_list](#page-57-0), [plot\\_brainGraph\\_multi](#page-58-0)

<span id="page-55-1"></span>plot.brainGraph\_mtpc *Plot a graph with results from MTPC*

## Description

This is a convenience function for plotting a graph based on results from [mtpc](#page-47-0). There are a few argument defaults: to plot only those vertices for which  $A_{mtr} > A_{crit}$ ; a plot title with the outcome measure and contrast name, and to omit the plot subtitle.

# Usage

```
## S3 method for class 'brainGraph_mtpc'
plot(x, subgraph = "sig == 1",
 main = paste0("\n\n", x$outcome, ": ", x$name), subt = NULL,
  cex.mainloop = 2, ...)
```
### Arguments

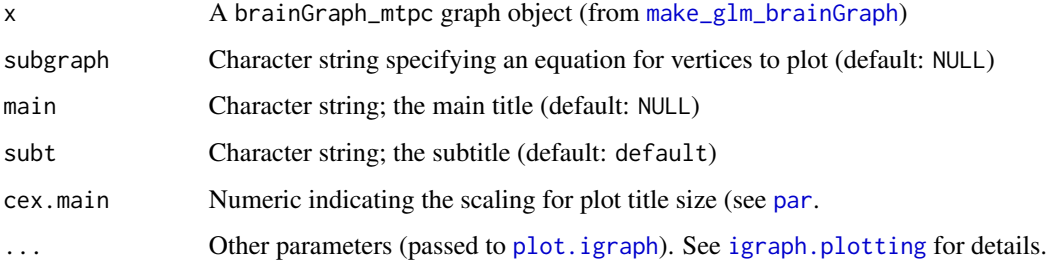

#### See Also

Other Plotting functions: [plot.brainGraph\\_GLM](#page-53-0), [plot.brainGraph\\_NBS](#page-55-0), [plot.brainGraph\\_mediate](#page-54-0), [plot.brainGraph](#page-52-0), [plot\\_brainGraph\\_gui](#page-56-0), [plot\\_brainGraph\\_list](#page-57-0), [plot\\_brainGraph\\_multi](#page-58-0)

<span id="page-55-0"></span>plot.brainGraph\_NBS *Plot a graph with results from the network-based statistic*

### Description

This is a convenience function for plotting a graph based on results from [NBS](#page-50-0). There are several default arguments that are set: vertex/edge colors will correspond to connected component membership, and only those vertices in which  $V(g)$ \$p.nbs > 1 -alpha will be shown. Finally, vertex names will be omitted.

### Usage

```
## S3 method for class 'brainGraph_NBS'
plot(x, alpha = 0.05,subgraph = paste("p.nbs >", 1 - alpha), vertex.label = NA,
  vertex.color = "color.comp", edge.color = "color.comp",
  subt = NULL, main = paste0("\n\nNBS: ", x$name), cex.main = 2,
  ...)
```
# Arguments

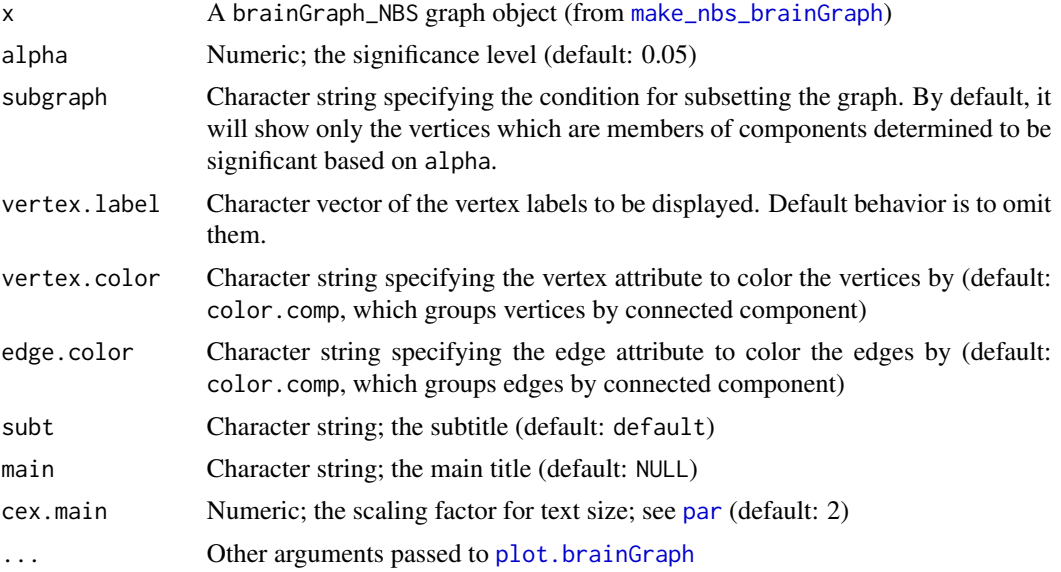

# See Also

Other Plotting functions: [plot.brainGraph\\_GLM](#page-53-0), [plot.brainGraph\\_mediate](#page-54-0), [plot.brainGraph\\_mtpc](#page-55-1), [plot.brainGraph](#page-52-0), [plot\\_brainGraph\\_gui](#page-56-0), [plot\\_brainGraph\\_list](#page-57-0), [plot\\_brainGraph\\_multi](#page-58-0)

<span id="page-56-0"></span>plot\_brainGraph\_gui *GUI for plotting graphs overlaid on an MNI152 image or in a circle.*

# Description

This function creates a GUI for plotting graphs over an image from the MNI152 template. It gives the user control over several plotting parameters. Also possible is a circular plot (in addition to the axial and sagittal views). It is necessary for the graphs to have an *atlas* attribute, and several vertexand edge-level attributes (set by [set\\_brainGraph\\_attr](#page-73-0)).

```
plot_brainGraph_gui()
```
# See Also

Other Plotting functions: [plot.brainGraph\\_GLM](#page-53-0), [plot.brainGraph\\_NBS](#page-55-0), [plot.brainGraph\\_mediate](#page-54-0), [plot.brainGraph\\_mtpc](#page-55-1), [plot.brainGraph](#page-52-0), [plot\\_brainGraph\\_list](#page-57-0), [plot\\_brainGraph\\_multi](#page-58-0)

<span id="page-57-0"></span>plot\_brainGraph\_list *Write PNG files for a list of graphs*

#### Description

This function takes a list of igraph graph objects and plots them over an axial slice of the brain. A png file is written for each element of the list, which can be joined as a gif or converted to video using a tool outside of R.

#### Usage

```
plot_brainGraph_list(g.list, fname.base, diffs = FALSE, ...)
```
### Arguments

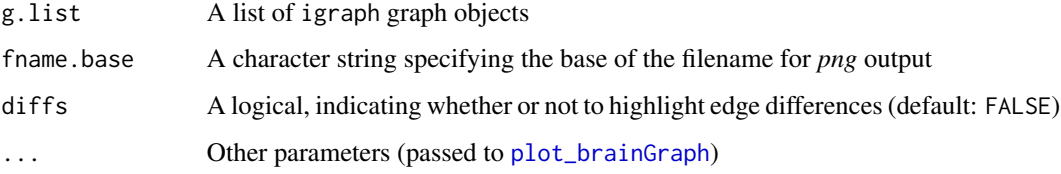

### Details

You can choose to highlight edge differences between subsequent list elements; in this case, new/different edges are colored pink.

This function may be particularly useful if the graph list contains graphs of a single subject group at incremental densities, or if the graph list contains graphs of each subject in a group.

### Author(s)

Christopher G. Watson, <cgwatson@bu.edu>

# See Also

Other Plotting functions: [plot.brainGraph\\_GLM](#page-53-0), [plot.brainGraph\\_NBS](#page-55-0), [plot.brainGraph\\_mediate](#page-54-0), [plot.brainGraph\\_mtpc](#page-55-1), [plot.brainGraph](#page-52-0), [plot\\_brainGraph\\_gui](#page-56-0), [plot\\_brainGraph\\_multi](#page-58-0)

<span id="page-58-0"></span>plot\_brainGraph\_multi *Save PNG of three views of a brain graph*

## Description

This function will save a PNG file to disk containing three views (columns) of a brain graph (from left-to-right): left sagittal, axial, and right sagittal. The number of rows in the figure will equal the number of groups to plot.

#### Usage

```
plot\_brainGraph\_multi(g.list, groups = 1, N = 1,filename = "tmp.png", subgraph = NULL, main = NULL, ...)
```
#### Arguments

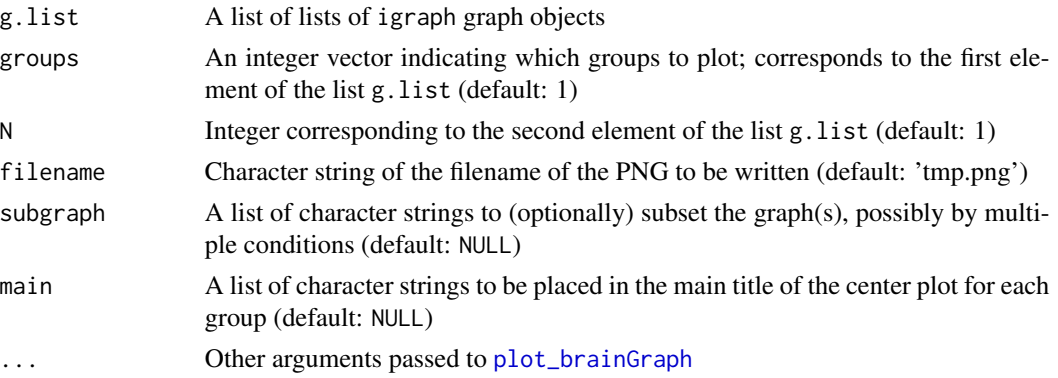

#### Details

The function argument N tells the function to use the N-th element of the input list g. list for each group. So, for example, if g.list consists of lists of graphs for two groups, and N is 4, then the plots for g.list[[1]][[4]] and g.list[[2]][[4]] will be written to the file.

The subgraph argument can be used to apply one or more conditions for subsetting the graph. If you would like multiple conditions, then it must be a list variable that equals in length to the number of groups. For a single group and multiple conditions, simply write e.g., groups= $c(1,1)$ . The main argument has the same rule except it controls the main plot title, which appears in the *axial* view along with the *Group* name.

#### Author(s)

Christopher G. Watson, <cgwatson@bu.edu>

#### See Also

Other Plotting functions: [plot.brainGraph\\_GLM](#page-53-0), [plot.brainGraph\\_NBS](#page-55-0), [plot.brainGraph\\_mediate](#page-54-0), [plot.brainGraph\\_mtpc](#page-55-1), [plot.brainGraph](#page-52-0), [plot\\_brainGraph\\_gui](#page-56-0), [plot\\_brainGraph\\_list](#page-57-0)

#### Examples

```
## Not run:
plot_brainGraph_multi(g.hubs, groups=1:2, filename='Figure01_hubs.png',
  subgraph='N > 0', vertex.color='color.lobe', vertex.size=15,
  show.legend=TRUE, vertex.label.cex=1.5)
## Single group, different subgraphs for each plot
plot_brainGraph_multi(g, groups=c(1, 1), N=5, filename='5_6core.png',
  vertex.color='color.lobe', edge.color='color.lobe', vertex.label=NA,
  subgraph=list('coreness > 5', 'coreness > 6'),
  main=list('k-core 5', 'k-core 6'))
```
## End(Not run)

plot\_corr\_mat *Plot a correlation matrix*

# Description

This function will plot a correlation matrix in the form of a "heatmap". You have the choice to plot the vertices in an order based on either community or lobe membership, and they will be colored accordingly.

#### Usage

```
plot_corr_mat(corrs, ordered = TRUE, type = c("comm", "comm.wt",
  "lobe", "network"), g = NULL, group = NULL)
```
# Arguments

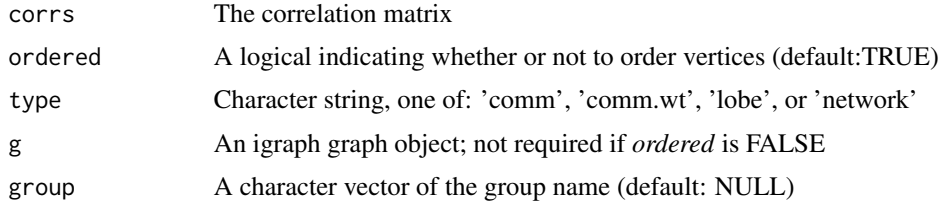

# Value

A ggplot object

# Author(s)

Christopher G. Watson, <cgwatson@bu.edu>

## See Also

[geom\\_tile](#page-0-0)

# plot\_global 61

# Examples

```
## Not run:
matplot1 <- plot_corr_mat(corrs[[1]]$r.thresh[, , N], g=g[[1]][[N]],
                          group=groups[1])
```
## End(Not run)

plot\_global *Plot global graph measures across densities*

#### Description

Create a faceted line plot of global graph measures across a range of graph densities. Given a "tidied" data.table, you can choose to insert a dashed vertical line at a density of interest, rename the variable levels (which become the facet titles), exclude certain variables, and include a data.table of permutation data to add asterisks indicating signficant group differences.

# Usage

```
plot_global(tidy.dt, xvar = c("density", "threshold"), vline = NULL,
  level.names = NULL, exclude = NULL, perms = NULL, g = NULL,
  alt = NULL)
```
#### Arguments

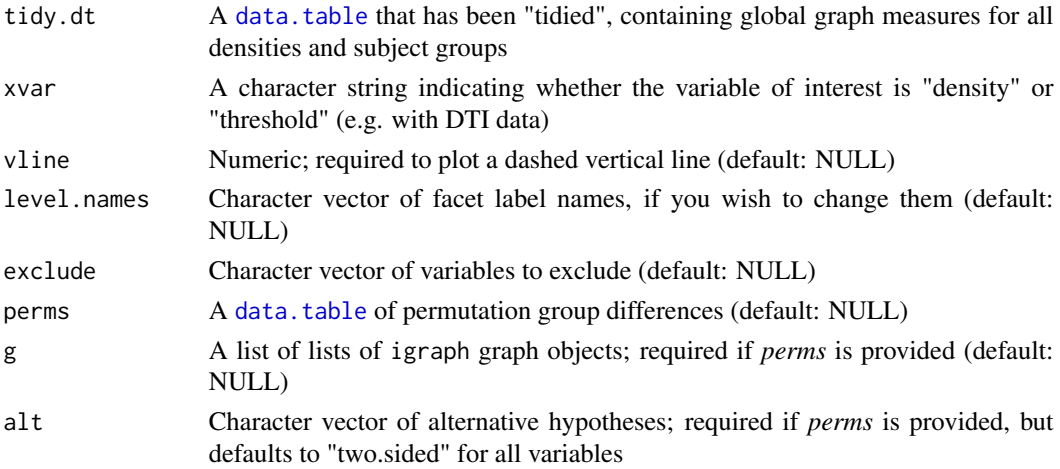

# Value

A [ggplot](#page-0-0) object

### Author(s)

Christopher G. Watson, <cgwatson@bu.edu>

<span id="page-61-0"></span>

# Description

Returns a [ggplot](#page-0-0) object of a line plot of the normalized rich club coefficient. Optionally will include a shaded region demarcating the [rich\\_core](#page-68-0) cutoff (if you supply a list of graph objects to the g argument).

#### Usage

```
plot_rich_norm(rich.dt, facet.by = c("density", "threshold"), densities,
  alpha = 0.05, fdr = TRUE, g = NULL, smooth = TRUE)
```
# Arguments

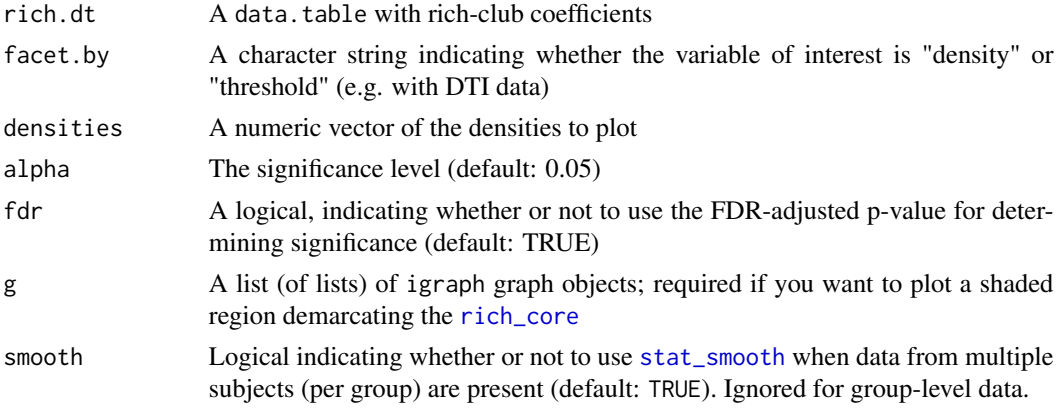

# Value

A [ggplot](#page-0-0) object

### Author(s)

Christopher G. Watson, <cgwatson@bu.edu>

#### See Also

Other Rich-club functions: [RichClub](#page-68-1), [rich\\_club\\_attrs](#page-70-0)

# Examples

```
## Not run:
plot_rich_norm(rich.dt, facet.by='density', densities[N:(N+1)], g=g)
```
## End(Not run)

plot\_vertex\_measures *Plot vertex-level graph measures at a single density or threshold*

# Description

This function creates boxplots of a single vertex-level graph measure at a single density or threshold, grouped by the variable specified by facet.by (e.g., *lobe* or *network*).

### Usage

```
plot_vertex_measures(tidy.dt, facet.by = "lobe", measure = "btwn.cent",
  show.points = FALSE, ylabel = NULL)
```
# Arguments

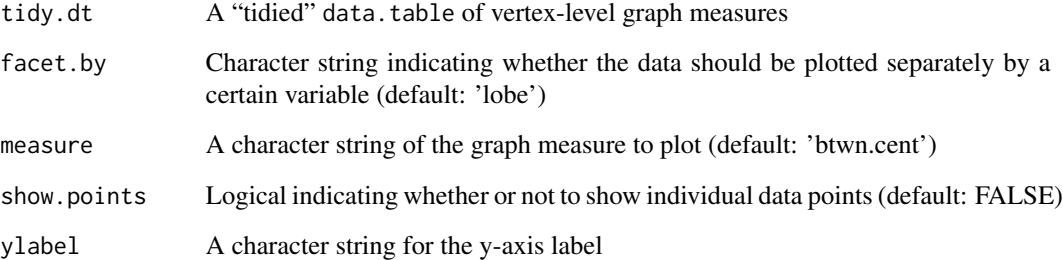

# Value

A ggplot object

# Author(s)

Christopher G. Watson, <cgwatson@bu.edu>

# Examples

```
## Not run:
ggp.btwn <- plot_vertex_measures(dt.V.tidy, facet.by='network',
  measure='E.nodal')
## End(Not run)
```
<span id="page-63-0"></span>

# Description

This function takes a "tidied" dataset of cortical volumetric measures (thickness, volume, LGI, etc.) and plots a histogram or violin plot for 1 or more groups, and of 1 or more brain regions.

# Usage

```
plot_volumetric(dat, regions, type = c("violin", "histogram"),
  all.vals = TRUE, modality = c("thickness", "volume", "lgi", "area"))
```
### Arguments

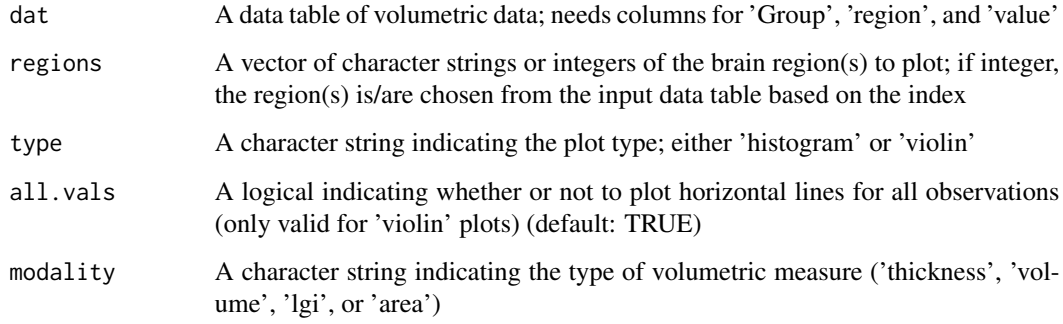

# Value

A ggplot object

### Author(s)

Christopher G. Watson, <cgwatson@bu.edu>

# See Also

# [geom\\_histogram,geom\\_vline](#page-0-0)

Other Structural covariance network functions: [Bootstrapping](#page-4-0), [IndividualContributions](#page-35-0), [Residuals](#page-66-1), [brainGraph\\_permute](#page-6-0), [corr.matrix](#page-14-0), [import\\_scn](#page-34-0)

<span id="page-64-1"></span>

### <span id="page-64-0"></span>Description

analysis\_random\_graphs is not quite a "proper" function. It performs the steps needed for doing typical graph theory analyses with brain MRI data if you need to generate equivalent random graphs. This includes calculating *small world* parameters and normalized *rich club* coefficients.

sim.rand.graph.par simulates N simple random graphs with the same clustering (optional) and degree sequence as the input. Essentially a wrapper for [sample\\_degseq](#page-0-0) (or, if you want to match by clustering, [sim.rand.graph.clust](#page-64-0)) and [set\\_brainGraph\\_attr](#page-73-0). It uses [foreach](#page-0-0) for parallel processing.

sim.rand.graph.clust simulates a random graph with a given degree sequence *and* clustering coefficient. Increasing the max.iters value will result in a closer match of clustering with the observed graph.

#### Usage

```
analysis_random_graphs(g.list, N = 100, savedir = ".", ...)
sim.rand.graph.par(g, N = 100, clustering = FALSE, ...)
sim.rand.graph.clust(g, rewire.iters = 10000, cl = g$transitivity,
 max.iters = 100
```
#### Arguments

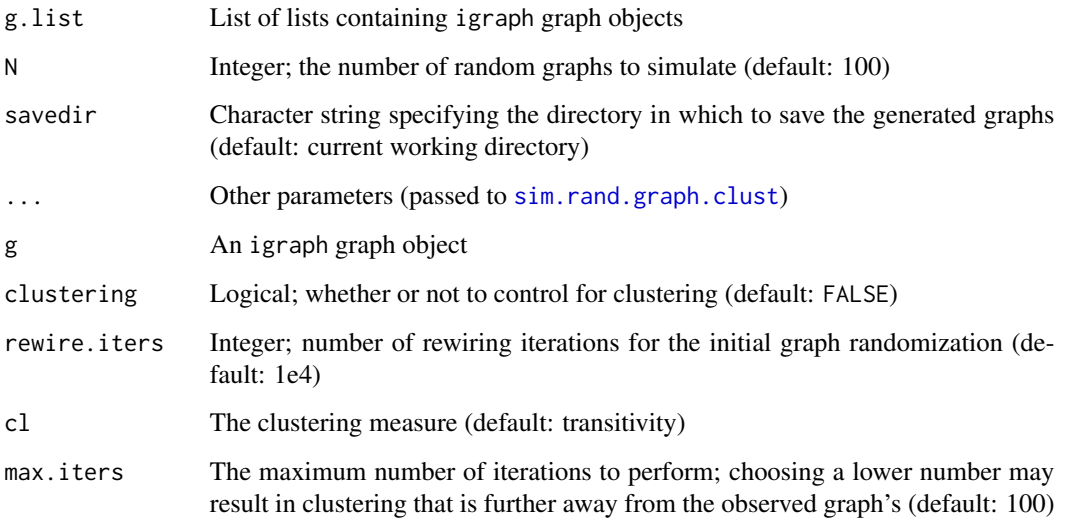

# Details

analysis\_random\_graphs does the following:

- 1. Generate N random graphs for each group and density/threshold (and subject if you have subject-specific graphs).
- 2. Write graphs to disk in savedir. Read them back into R and combine into lists; then write these lists to disk (in a sub-directory named ALL), so you can delete the individual .rds files afterwards.
- 3. Calculate *small world* parameters, along with values for a few global graph measures that may be of interest.
- 4. Calculate *normalized rich club coefficients* and associated p-values.

If you do not want to match by clustering, then simple rewiring of the input graph is performed (the number of rewire's equaling the larger of 1e4 and  $10 \times m$ , where m is the graph's edge count).

# Value

analysis\_random\_graphs returns a *list* containing:

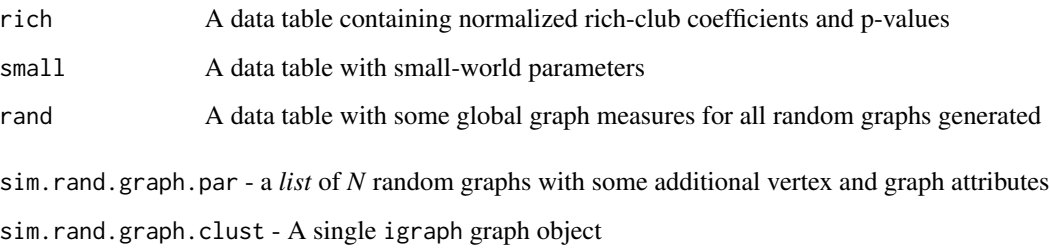

### Author(s)

Christopher G. Watson, <cgwatson@bu.edu>

## References

Bansal S., Khandelwal S., Meyers L.A. (2009) *Exploring biological network structure with clustered random networks*. BMC Bioinformatics, 10:405-421.

#### See Also

```
small.world
```
[rewire,sample\\_degseq,keeping\\_degseq](#page-0-0)

[transitivity](#page-0-0)

Other Random graph functions: [RichClub](#page-68-1)

#### $Residuals$  67

#### Examples

```
## Not run:
rand_all <- analysis_random_graphs(g.norm, 1e2,
 savedir='/home/cwatson/dti/rand', clustering=F)
## End(Not run)
## Not run:
rand1 <- sim.rand.graph.par(g[[1]][[N]], N=1e3)
rand1.cl <- sim.rand.graph.par(g[[1]][[N]], N=1e2,
 clustering=T, max.iters=1e3)
```
## End(Not run)

<span id="page-66-1"></span>Residuals *Linear model residuals in structural covariance networks*

#### <span id="page-66-0"></span>Description

get.resid runs linear models across brain regions listed in a data.table (e.g. cortical thickness), adjusting for variables in covars (e.g. age, sex, etc.), and calculates the *externally Studentized* (or *leave-one-out*) residuals.

The [ method will let you reorder or subset residuals based on a given numeric vector. However, this is used in bootstrap and permutation analysis and should generally not be called directly by the user.

The summary method prints the number of outliers per region, and the number of times a given subject was an outlier (i.e., across regions).

The plot method lets you check the model residuals for each brain region in a structural covariance analysis. It shows a *qqplot* of the studentized residuals, as output from [get.resid](#page-66-0).

```
get.resid(dt.vol, covars, method = c("comb.groups", "sep.groups"),
  use.mean = FALSE, exclude.cov = NULL, ...## S3 method for class 'brainGraph_resids'
x[i, g = NULL]## S3 method for class 'brainGraph_resids'
summary(object, regions = NULL, ...)## S3 method for class 'brainGraph_resids'
plot(x, regions = NULL, coils = FALSE, ...)
```
# Arguments

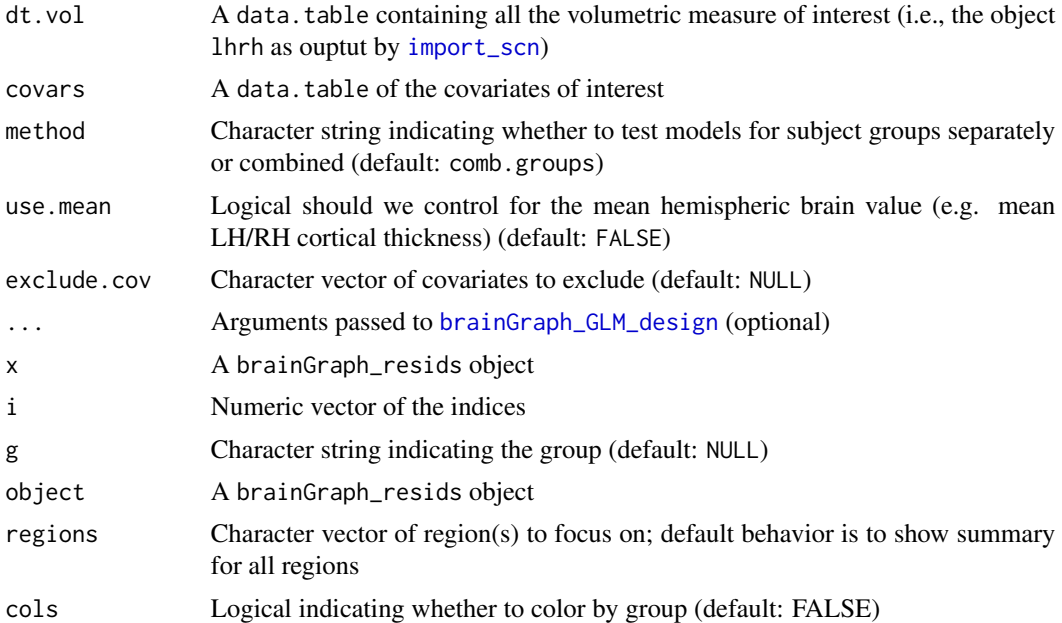

### Details

You can choose to run models for each of your subject groups separately or combined (the default) via the method argument. You may also choose whether or not to include the mean, per-hemisphere structural measure in the models. Finally, you can specify variables that are present in covars but you would like to exclude from the models.

### Value

get.resid - an object of class brainGraph\_resids with elements:

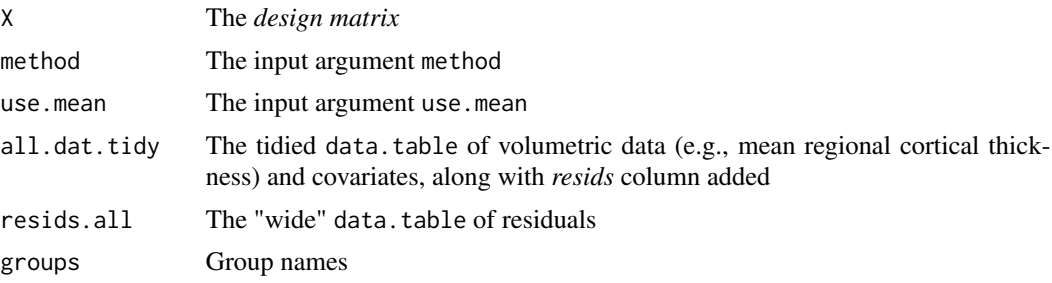

[summary.brainGraph\\_resids](#page-66-0) returns a list with two data tables, one of the residuals, and one of only the outlier regions

The plot method returns a *list* of [ggplot](#page-0-0) objects

# Author(s)

Christopher G. Watson, <cgwatson@bu.edu>

#### RichClub 69

#### See Also

[rstudent](#page-0-0)

### [qqnorm](#page-0-0)

Other Structural covariance network functions: [Bootstrapping](#page-4-0), [IndividualContributions](#page-35-0), [brainGraph\\_permute](#page-6-0), [corr.matrix](#page-14-0), [import\\_scn](#page-34-0), [plot\\_volumetric](#page-63-0)

### Examples

```
## Not run:
myresids <- get.resids(lhrh, covars)
residPlots <- plot(myresids, cols=TRUE)
## Save as a multi-page PDF
ml <- marrangeGrob(residPlots, nrow=3, ncol=3)
ggsave('residuals.pdf', ml)
## End(Not run)
```
<span id="page-68-1"></span>RichClub *Rich club calculations*

#### <span id="page-68-0"></span>Description

rich\_club\_coeff calculates the *rich club* of a graph, returning the rich-club coefficient,  $\phi$ , and the subgraph of rich club vertices.

rich\_club\_all is a wrapper for [rich\\_club\\_coeff](#page-68-0) that calculates the rich-club coefficient for all degrees present in the graph. It returns a data.table with the coefficients and vertex and edge counts for each successive rich club.

rich\_club\_norm will (optionally) generate a number of random graphs, calculate their rich club coefficients ( $\phi$ ), and return  $\phi_{norm}$  of the graph of interest, which is the observed rich-club coefficient divided by the mean across the random graphs.

rich\_core finds the boundary of the rich core of a graph, based on the decreasing order of vertex degree. It also calculates the degree that corresponds to that rank, and the core size relative to the total number of vertices in the graph.

```
rich\_club\_coeff(g, k = 1, weighted = FALSE)rich_club_all(g, weighted = FALSE)
rich\_club\_norm(g, N = 100, rand = NULL, ...)rich_core(g, weighted = FALSE)
```
# Arguments

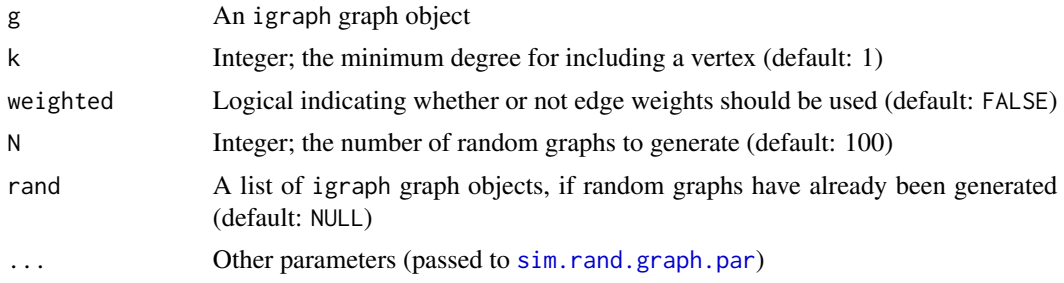

# Details

If random graphs have already been generated, you can supply a list as an argument (since graph generation is time consuming).

For weighted graphs, the degree is substituted by a normalized weight:

 $ceiling(A/w_{min})$ 

where  $w_{min}$  is the minimum weight (that is greater than 0), and  $ceiling()$  is the *ceiling* function that rounds up to the nearest integer.

# Value

[rich\\_club\\_coeff](#page-68-0) - a list with components:

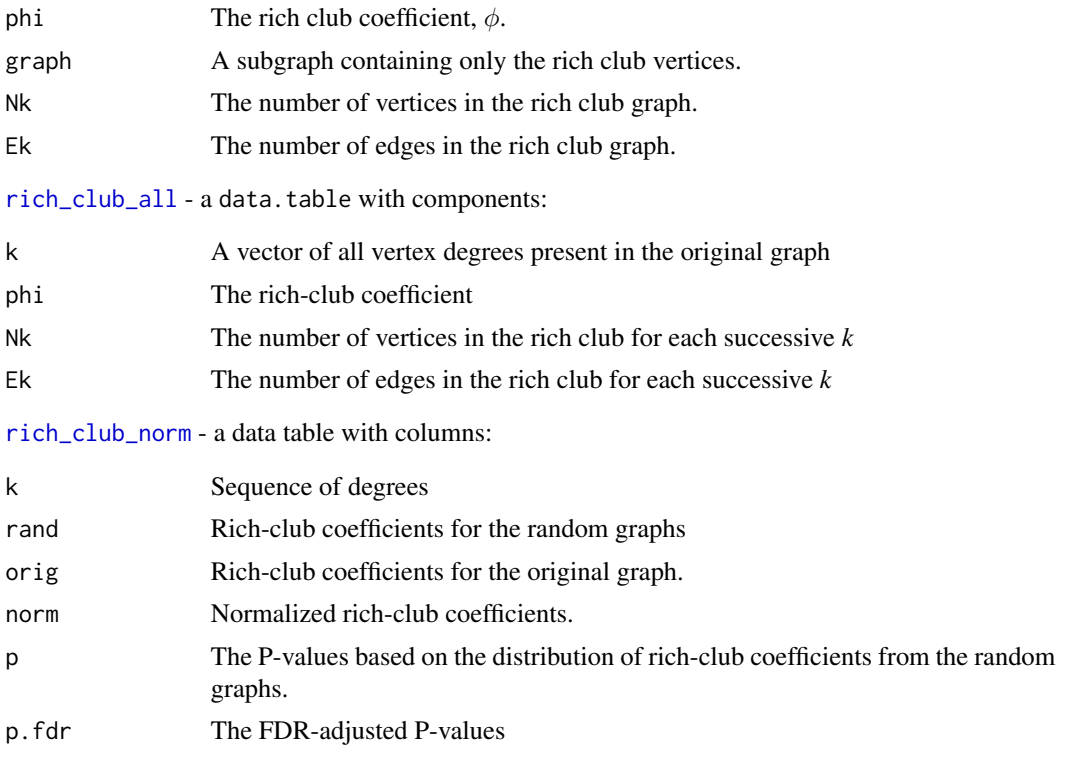

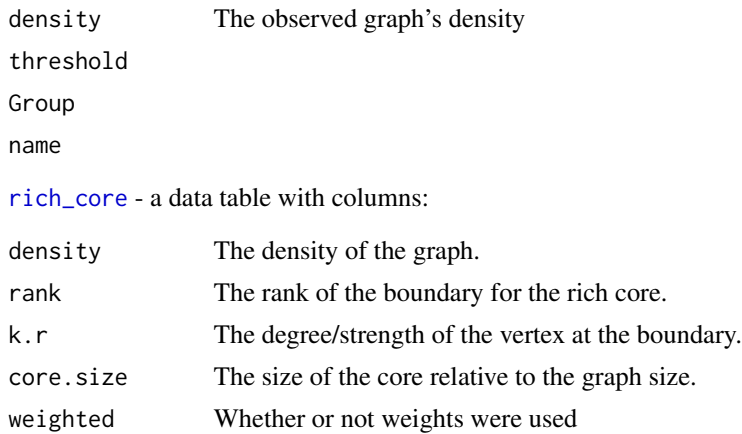

#### Author(s)

Christopher G. Watson, <cgwatson@bu.edu>

### References

Zhou S., Mondragon R.J. (2004) *The rich-club phenomenon in the internet topology*. IEEE Comm Lett, 8:180-182.

Opsahl T., Colizza V., Panzarasa P., Ramasco J.J. (2008) *Prominence and control: the weighted rich-club effect*. Physical Review Letters, 101.16:168702.

Colizza V., Flammini A., Serrano M.A., Vespignani A. (2006) *Detecting rich-club ordering in complex networks*. Nature Physics, 2:110-115.

Ma A & Mondragon R.J. (2015) *Rich-cores in networks*. PLoS One, 10(3): e0119678. doi: 10.1371/journal.pone.0119678

#### See Also

Other Rich-club functions: [plot\\_rich\\_norm](#page-61-0), [rich\\_club\\_attrs](#page-70-0)

Other Random graph functions: [RandomGraphs](#page-64-1)

<span id="page-70-0"></span>rich\_club\_attrs *Assign graph attributes based on rich-club analysis*

# Description

This function will assign vertex- and edge-level attributes based on the results of a *rich-club* analysis, based on a range of vertex degrees in which the rich-club coefficient was determined to be significantly greater than that of a set of random graphs (see [rich\\_club\\_norm](#page-68-0)).

```
rich_club_attrs(g, deg.range = NULL, adj.vsize = FALSE)
```
#### Arguments

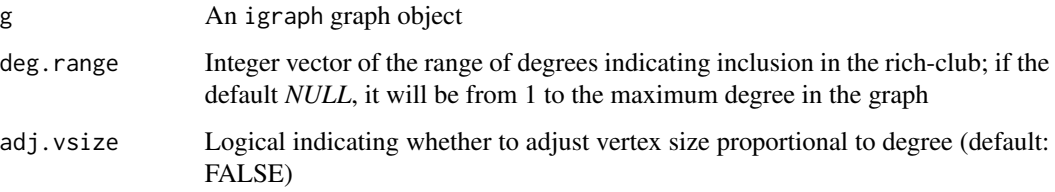

# Details

Vertices which are in the rich club will be assigned an attribute rich, taking on a binary value. Their colors (attribute color.rich) will be either *red* or *gray*. Their sizes (attribute size.rich) will either be 10 or will be proportional to their degree.

Edge attribute type.rich takes on three values: *rich-club* (if it connects two rich-club vertices), *feeder* (if it connects a rich- to a non-rich-club vertex), and *local* (if it connects two non-rich-club vertices). They will also be given a color.rich attribute (either *red*, *orange*, or *green*). Edge sizes (size.rich) will be largest for *rich-club* connections, then smaller for *feeder*, and smallest for *local*.

### Value

An igraph graph object with additional attributes:

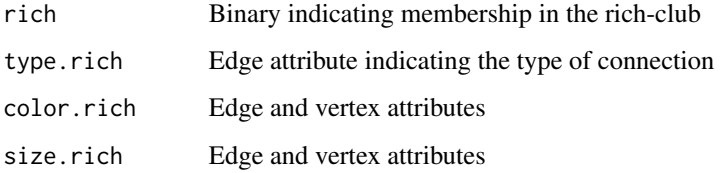

# Author(s)

Christopher G. Watson, <cgwatson@bu.edu>

## See Also

Other Rich-club functions: [RichClub](#page-68-1), [plot\\_rich\\_norm](#page-61-0)

### Examples

```
## Not run:
g \leftarrow rich\_club\_attrs(g, rich.dt[density == densities[N] & p.fdr < .01,range(k)])
```
## End(Not run)
<span id="page-72-0"></span>

# Description

This function performs a "targeted attack" of a graph or a "random failure" analysis, calculating the size of the largest component after edge or vertex removal.

## Usage

```
robustness(g, type = c("vertex", "edge"), measure = c("btwn.cent","degree", "random"), N = 1000)
```
## Arguments

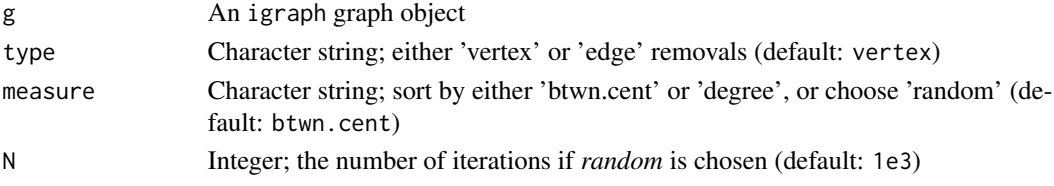

# Details

In a targeted attack, it will sort the vertices by either degree or betweenness centrality (or sort edges by betweenness), and successively remove the top vertices/edges. Then it calculates the size of the largest component.

In a random failure analysis, vertices/edges are removed in a random order.

# Value

Data table with elements:

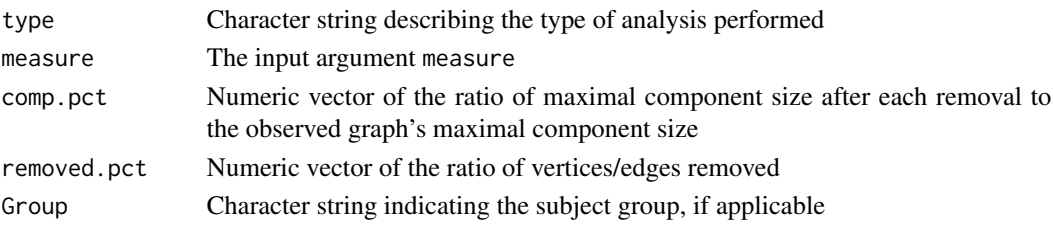

# Author(s)

Christopher G. Watson, <cgwatson@bu.edu>

# References

Albert R., Jeong H., Barabasi A. (2000) *Error and attack tolerance of complex networks*. Nature, 406:378-381.

<span id="page-73-0"></span>set\_brainGraph\_attr *Set graph, vertex, and edge attributes common in MRI analyses*

# Description

This function sets a number of graph, vertex, and edge attributes for a given igraph graph object. These are all measures that are common in MRI analyses of brain networks.

## Usage

```
set\_brainGraph\_attr(g, atlas = NULL, rand = FALSE,use.parallel = TRUE, A = NULL, xfm. type = c("1/w", "-log(w)","1-w"), clust.method = "louvain", ...)
```
# Arguments

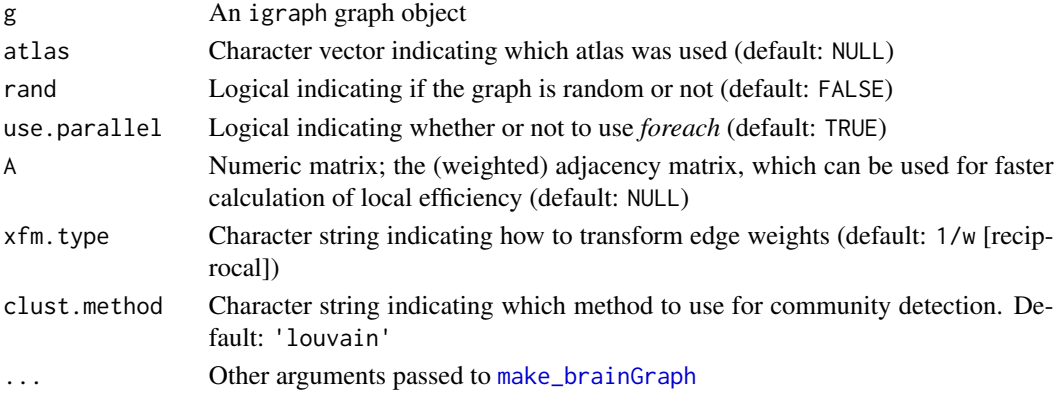

## Details

xfm.type allows you to choose from 3 options for transforming edge weights when calculating distance-based metrics (e.g., shortest paths). There is no "best-practice" for choosing one over the other, but the reciprocal is probably most common.

- 1/w: reciprocal (default)
- $-\log(w)$ : the negative (natural) logarithm
- 1-w: subtract weights from 1

clust.method allows you to choose from any of the clustering (community detection) functions available in igraph. These functions all begin with clust\_; the function argument should not include this leading character string. The default value is louvain, which calls [cluster\\_louvain](#page-0-0). If there are any negative edge weights, and the selected method is anything other than spinglass or walktrap, then walktrap is used (calling [cluster\\_walktrap](#page-0-0)). If edge\_betweenness is selected and the graph is weighted, then the edges are first transformed (via [xfm.weights](#page-81-0)), because the algorithm considers edges as *distances*.

Since  $v^2$ .4.0, hubs are calculated by the new function [hubness](#page-33-0). It is calculated using edge weights in addition to the unweighted version of the graph.

## <span id="page-74-0"></span>small.world 75

# Value

g An igraph graph object with the following attributes:

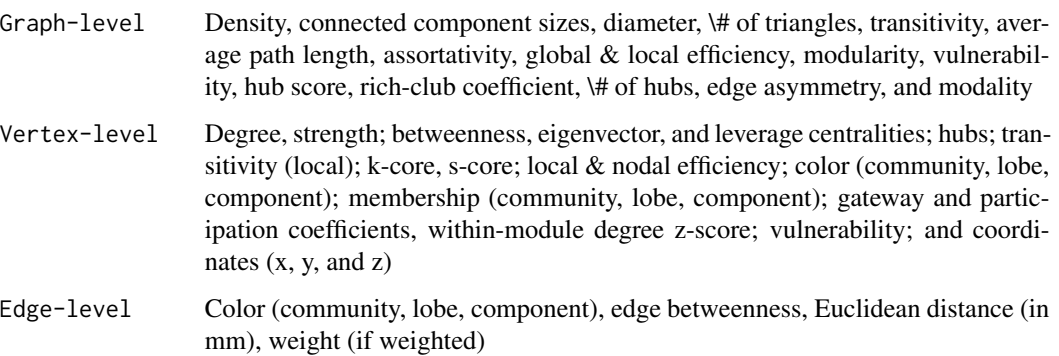

# Author(s)

Christopher G. Watson, <cgwatson@bu.edu>

# See Also

[components](#page-0-0), [diameter](#page-0-0), [clique\\_num](#page-0-0), [centr\\_betw](#page-0-0), [part\\_coeff](#page-77-0), [edge.betweenness](#page-0-0), [centr\\_eigen](#page-0-0), [gateway\\_coeff](#page-77-0), [transitivity](#page-0-0), [mean\\_distance](#page-0-0), [assortativity\\_degree](#page-0-0), [efficiency](#page-23-0), [assortativity\\_nominal](#page-0-0), [coreness](#page-0-0), [communities](#page-0-0), [set\\_edge\\_color](#page-0-0), [rich\\_club\\_coeff](#page-68-0), [s\\_core](#page-76-0), [centr\\_lev](#page-10-0), [within\\_module\\_deg\\_z\\_score](#page-77-0), [edge\\_spatial\\_dist](#page-31-0), [vulnerability](#page-79-0), [edge\\_asymmetry](#page-22-0), [graph.knn](#page-0-0), [vertex\\_spatial\\_dist](#page-31-0)

small.world *Calculate graph small-worldness*

# Description

This function will calculate the characteristic path length and clustering coefficient, which are used to calculate small-worldness.

#### Usage

small.world(g, rand)

# Arguments

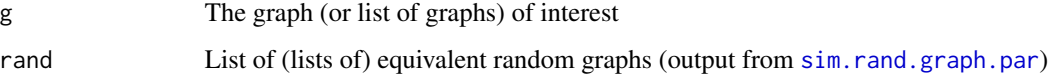

# Value

A data frame with the following components:

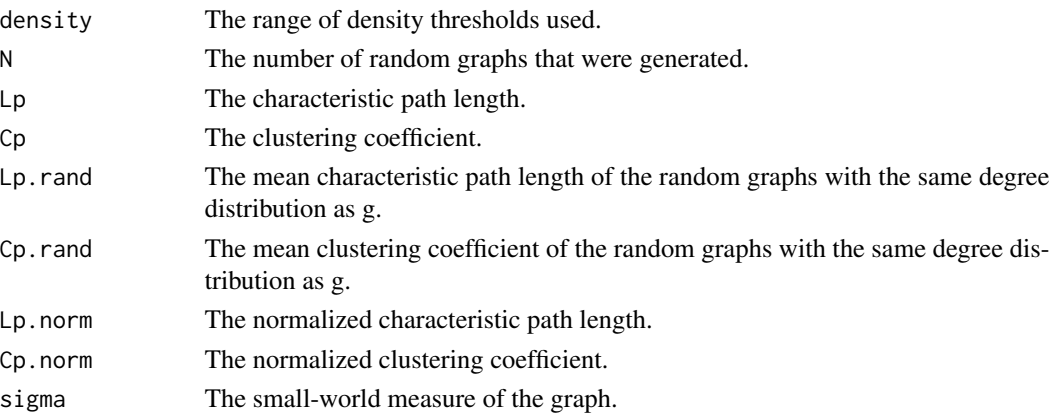

# Author(s)

Christopher G. Watson, <cgwatson@bu.edu>

# References

Watts D.J., Strogatz S.H. (1998) *Collective dynamics of 'small-world' networks*. Nature, 393:440- 442.

<span id="page-75-0"></span>symmetrize\_mats *Create a symmetric matrix*

# Description

symmetrize\_mats will symmetrize a numeric matrix by assigning the off-diagonal elements values of either the max, min, or average of  $\{A(i, j), A(j, i)\}$ . The default is max because that is the default for [graph\\_from\\_adjacency\\_matrix](#page-0-0).

symmetrize\_array is a convenience function which applies [symmetrize\\_mats](#page-75-0) along the 3rd dimension of an array.

# Usage

```
symmetrize_mats(A, symm.by = c("max", "min", "avg"))
```

```
symmetrize_array(A, ...)
```
# Arguments

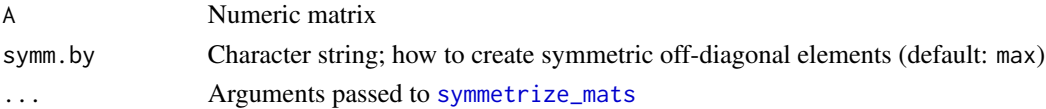

<span id="page-75-1"></span>

#### <span id="page-76-1"></span>s\_core 77

# Value

Either a single symmetrized matrix, or an (3D) array

#### Author(s)

Christopher G. Watson, <cgwatson@bu.edu>

## See Also

[graph\\_from\\_adjacency\\_matrix](#page-0-0)

Other Matrix functions: [apply\\_thresholds](#page-3-0), [cor.diff.test](#page-13-0), [create\\_mats](#page-18-0)

<span id="page-76-0"></span>s\_core *Calculate the s-core of a network*

## Description

Calculates the *s-core* decomposition of a network. This is analogous to the *k-core* decomposition, but takes into account the *strength* of vertices (i.e., in weighted networks). If an unweighted network is supplied, then the output of the function [coreness](#page-0-0) is returned.

### Usage

 $s\_core(g, W = NULL)$ 

## Arguments

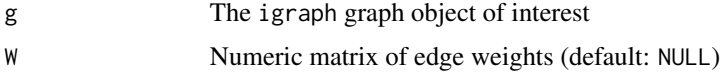

# Details

The *s-core* consists of all vertices i with  $s_i > s$ , where s is some threshold value. The  $s_0$  core is the entire network, and the threshold value of the  $s_n$  core is

 $s_{n-1} = min_i s_i$ 

for all vertices i in the  $s_{n-1}$  core.

Note that in networks with a wide distribution of vertex strengths, in which there are almost as many unique values as there are vertices, then several separate cores will have a single vertex. See the reference provided below.

#### Value

Integer vector of the vertices' *s-core* membership

## <span id="page-77-1"></span>Author(s)

Christopher G. Watson, <cgwatson@bu.edu>

#### References

Eidsaa M & Almaas E. (2013) *s-core network decomposition: a generalization of k-core analysis to weighted networks.* Physical Review E, 88:062819.

# See Also

[coreness](#page-0-0)

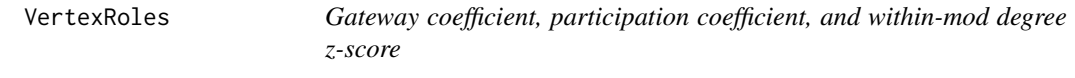

# <span id="page-77-0"></span>Description

gateway\_coeff calculates the gateway coefficient of each vertex, based on community membership.

part\_coeff calculates the participation coefficient of each vertex, based on community membership.

within\_module\_deg\_z\_score is a measure of the connectivity from a given vertex to other vertices in its module/community.

## Usage

```
gateway_coeff(g, memb, centr = c("btwn.cent", "degree", "strength"))
```
part\_coeff(g, memb)

```
within_module_deg_z_score(g, memb)
```
# Arguments

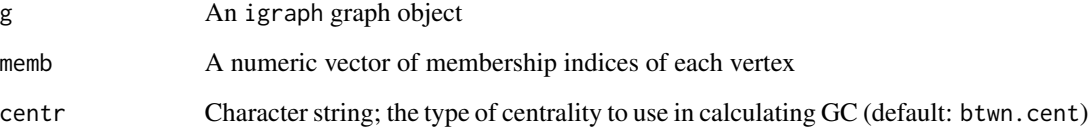

## VertexRoles 79

#### Details

The gateway coefficient  $G_i$  of vertex *i* is:

$$
G_i = 1 - \sum_{S=1}^{N_M} \left(\frac{\kappa_{iS}}{\kappa_i}\right)^2 (g_{iS})^2
$$

where  $\kappa_{iS}$  is the number of edges from vertex *i* to vertices in module *S*, and  $\kappa_i$  is the degree of vertex *i*.  $N_M$  equals the number of modules.  $g_{ii}$  is a weight, defined as:

$$
g_{iS} = 1 - \kappa_{iS} \bar{c_{iS}}
$$

where

$$
\bar{\kappa_{iS}} = \frac{\kappa_{iS}}{\sum_{j} \kappa_{jS}}
$$

for all nodes  $j$  in node  $i$ 's module, and

$$
\bar{c_{iS}} = c_{iS}/max(c_n)
$$

The participation coefficient  $P_i$  of vertex  $i$  is:

$$
P_i = 1 - \sum_{s=1}^{N_M} \left(\frac{\kappa_{is}}{\kappa_i}\right)^2
$$

where  $\kappa_{is}$  is the number of edges from vertex *i* to vertices in module *s*, and  $\kappa_s$  is the degree of vertex  $i. N_M$  equals the number of modules.

As discussed in Guimera et al.,  $P_i = 0$  if vertex *i* is connected only to vertices in the same module, and  $P_i = 1$  if vertex *i* is equally connected to all other modules.

The within-module degree z-score is:

$$
z_i = \frac{\kappa_i - \bar{\kappa}_{s_i}}{\sigma_{\kappa_{s_i}}}
$$

where  $\kappa_i$  is the number of edges from vertex *i* to vertices in the same module  $s_i$ ,  $\bar{\kappa}_{s_i}$  is the average of  $\kappa$  over all vertices in  $s_i$ , and  $\sigma_{\kappa_{s_i}}$  is the standard deviation.

#### Value

A vector of the participation coefficients, within-module degree z-scores, or gateway coefficients for each vertex of the graph.

#### Author(s)

Christopher G. Watson, <cgwatson@bu.edu>

## References

Vargas E.R. & Wahl L.M. (2014) The gateway coefficient: a novel metric for identifying critical connections in modular networks. Eur Phys J B, 87:161-170.

Guimera, R. and Amaral, L.A.N. (2005) Cartography of complex networks: modules and universal roles, Journal of Statistical Mechanics: Theory and Experiment, 02, P02001.

<span id="page-79-1"></span><span id="page-79-0"></span>

# Description

This function calculates the *vulnerability* of the vertices of a graph. Here, vulnerability is considered to be the proportional drop in global efficiency when a given node is removed from the graph. The vulnerability of the graph is considered the maximum across all vertices.

## Usage

```
vensure{alnerability(g, use.parallel = TRUE, weighted = FALSE)}
```
# Arguments

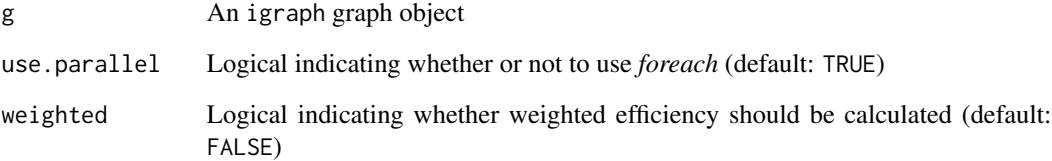

# Value

A numeric vector of length equal to the vertex count of *g*

# Author(s)

Christopher G. Watson, <cgwatson@bu.edu>

# References

Latora V., Marchiori M. (2005) *Variability and protection of infrastructure networks*. Physical Review E, 71:015103.

# See Also

[efficiency](#page-23-0)

<span id="page-80-0"></span>

## Description

This function will write the *.node* and *.edge* files necessary for visualization with the BrainNet Viewer software (see Reference below).

# Usage

```
write\_brainnet(g, nodecolor = "none", node.size = "constant",edge.wt = NULL, file.prefix = "")
```
## Arguments

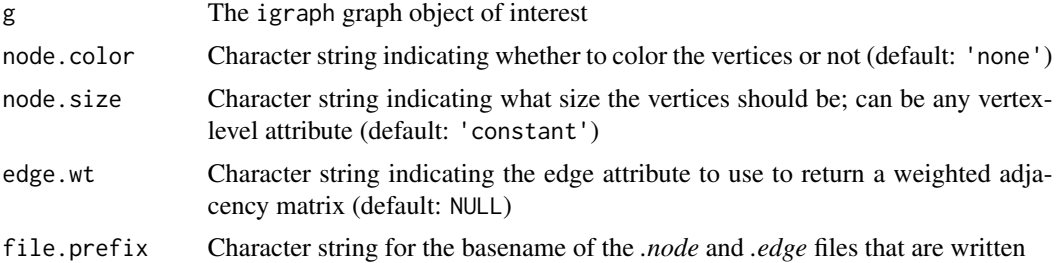

#### Details

For the *.node* file, there are 6 columns:

- *Column 1*: x-coordinates
- *Column 2*: y-coordinates
- *Column 3*: z-coordinates
- *Column 4*: Vertex color
- *Column 5*: Vertex size
- *Column 6*: Vertex label

The *.edge* file is the graph's associated adjacency matrix; a weighted adjacency matrix can be returned by using the edge.wt argument.

# Author(s)

Christopher G. Watson, <cgwatson@bu.edu>

## References

Xia M, Wang J, He Y (2013). *BrainNet Viewer: a network visualization tool for human brain connectomics*. PLoS One, 8(7):e68910.

# Examples

```
## Not run:
write_brainnet(g, node.color='community', node.size='degree',
  edge.wt='t.stat')
## End(Not run)
```
<span id="page-81-0"></span>xfm.weights *Transform edge weights*

## Description

For distance-based measures, it is important to transform the edge weights so that the *strongest* connections are re-mapped to having the *lowest* weights. Then you may calculate e.g., the *shortest path length* which will include the strongest connections.

# Usage

xfm.weights(g, xfm.type =  $c("1/w", "-log(w)", "1-w"), invert = FALSE)$ 

## Arguments

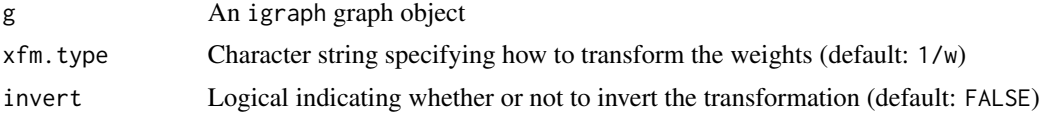

# Details

There are 3 options for the type of transform to apply:

- 1. 1/w: calculate the inverse
- 2. -log(w): calculate the negative (natural) logarithm
- 3. 1-w: subtract each weight from 1

To transform the weights back to original values, specify invert=TRUE.

#### Value

An igraph graph object with transformed edge weights and a graph attribute, xfm.type, of the type of transform

# Author(s)

Christopher G. Watson, <cgwatson@bu.edu>

<span id="page-81-1"></span>

# **Index**

∗Topic datasets AAL, [3](#page-2-0) brainsuite, [9](#page-8-0) craddock200, [18](#page-17-0) dosenbach160, [22](#page-21-0) FreesurferAtlases, [25](#page-24-0) hoa112, [33](#page-32-0) lpba40, [38](#page-37-0) [.brainGraph\_resids *(*Residuals*)*, [67](#page-66-0) AAL, [3](#page-2-0) aal116 *(*AAL*)*, [3](#page-2-0) aal2.120 *(*AAL*)*, [3](#page-2-0) aal2.94 *(*AAL*)*, [3](#page-2-0) aal90 *(*AAL*)*, [3](#page-2-0) analysis\_random\_graphs *(*RandomGraphs*)*, [65](#page-64-1) aop *(*IndividualContributions*)*, [36](#page-35-0) apply\_thresholds, [4,](#page-3-1) *[15](#page-14-0)*, *[20](#page-19-0)*, *[77](#page-76-1)* as\_data\_frame, *[21](#page-20-0)* assortativity\_degree, *[75](#page-74-0)* assortativity\_nominal, *[75](#page-74-0)* bg\_to\_mediate, *[45](#page-44-0)* bg\_to\_mediate *(*MediationAnalysis*)*, [45](#page-44-0) boot, *[6](#page-5-0)* boot.ci, *[6](#page-5-0)* Bootstrapping, [5,](#page-4-0) *[8](#page-7-0)*, *[16](#page-15-0)*, *[28](#page-27-0)*, *[36](#page-35-0)*, *[38](#page-37-0)*, *[48](#page-47-0)*, *[51](#page-50-0)*, *[53](#page-52-0)*, *[64](#page-63-0)*, *[69](#page-68-1)* brainGraph\_boot, *[6](#page-5-0)* brainGraph\_boot *(*Bootstrapping*)*, [5](#page-4-0) brainGraph\_GLM, *[31](#page-30-0)*, *[42,](#page-41-0) [43](#page-42-0)*, *[49,](#page-48-0) [50](#page-49-0)*, *[54](#page-53-0)* brainGraph\_GLM *(*GLM*)*, [26](#page-25-0) brainGraph\_GLM\_design, *[27](#page-26-0)*, *[46](#page-45-0)*, *[49](#page-48-0)*, *[52,](#page-51-0) [53](#page-52-0)*, *[68](#page-67-0)* brainGraph\_GLM\_design *(*GLMdesign*)*, [29](#page-28-0) brainGraph\_GLM\_fit\_f *(*GLMfit*)*, [30](#page-29-0) brainGraph\_GLM\_fit\_t, *[53](#page-52-0)* brainGraph\_GLM\_fit\_t *(*GLMfit*)*, [30](#page-29-0) brainGraph\_mediate, *[44](#page-43-0)*, *[46](#page-45-0)*

brainGraph\_mediate *(*MediationAnalysis*)*, [45](#page-44-0) brainGraph\_permute, *[6,](#page-5-0) [7](#page-6-0)*, [7,](#page-6-0) *[8](#page-7-0)*, *[16](#page-15-0)*, *[28](#page-27-0)*, *[36](#page-35-0)*, *[38](#page-37-0)*, *[48](#page-47-0)*, *[51](#page-50-0)*, *[53](#page-52-0)*, *[64](#page-63-0)*, *[69](#page-68-1)* brainsuite, [9](#page-8-0) centr\_betw, *[75](#page-74-0)* centr\_betw\_comm, [10,](#page-9-0) *[11](#page-10-1)* centr\_eigen, *[75](#page-74-0)* centr\_lev, *[10](#page-9-0)*, [11,](#page-10-1) *[75](#page-74-0)* clique\_num, *[75](#page-74-0)* cluster\_louvain, *[74](#page-73-0)* cluster\_walktrap, *[74](#page-73-0)* coeff\_var, [12](#page-11-0) communicability, [12](#page-11-0) communities, *[75](#page-74-0)* components, *[75](#page-74-0)* contract, *[14](#page-13-1)* contract\_brainGraph, [13](#page-12-0) cor.diff.test, *[5](#page-4-0)*, [14,](#page-13-1) *[20](#page-19-0)*, *[77](#page-76-1)* coreness, *[75](#page-74-0)*, *[77,](#page-76-1) [78](#page-77-1)* corr.matrix, *[6](#page-5-0)*, *[8](#page-7-0)*, [15,](#page-14-0) *[36](#page-35-0)[–38](#page-37-0)*, *[64](#page-63-0)*, *[69](#page-68-1)* count\_homologous *(*CountEdges*)*, [17](#page-16-0) count\_inter *(*CountEdges*)*, [17](#page-16-0) count\_interlobar *(*CountEdges*)*, [17](#page-16-0) CountEdges, [17](#page-16-0) craddock200, [18](#page-17-0) create\_mats, *[4,](#page-3-1) [5](#page-4-0)*, *[15](#page-14-0)*, [19,](#page-18-1) *[77](#page-76-1)*

data.table, *[61](#page-60-0)* DataTables, [21](#page-20-0) destrieux *(*FreesurferAtlases*)*, [25](#page-24-0) diameter, *[75](#page-74-0)* dk *(*FreesurferAtlases*)*, [25](#page-24-0) dkt *(*FreesurferAtlases*)*, [25](#page-24-0) dosenbach160, [22](#page-21-0)

edge.betweenness, *[75](#page-74-0)* edge\_asymmetry, [23,](#page-22-1) *[75](#page-74-0)* edge\_spatial\_dist, *[75](#page-74-0)*

# 84 INDEX

edge\_spatial\_dist *(*GraphDistances*)*, [32](#page-31-1) efficiency, [24,](#page-23-1) *[75](#page-74-0)*, *[80](#page-79-1)* Extract.brainGraph\_resids *(*Residuals*)*, [67](#page-66-0) foreach, *[65](#page-64-1)* FreesurferAtlases, [25](#page-24-0) gateway\_coeff, *[75](#page-74-0)* gateway\_coeff *(*VertexRoles*)*, [78](#page-77-1) geom\_histogram, *[64](#page-63-0)* geom\_ribbon, *[6](#page-5-0)* geom\_tile, *[60](#page-59-0)* geom\_vline, *[64](#page-63-0)* get.resid, *[5](#page-4-0)*, *[7](#page-6-0)*, *[15](#page-14-0)*, *[37](#page-36-0)*, *[67](#page-66-0)* get.resid *(*Residuals*)*, [67](#page-66-0) ggplot, *[28](#page-27-0)*, *[50](#page-49-0)*, *[61,](#page-60-0) [62](#page-61-0)*, *[68](#page-67-0)* GLM, *[6](#page-5-0)*, *[8](#page-7-0)*, [26,](#page-25-0) *[30,](#page-29-0) [31](#page-30-0)*, *[38](#page-37-0)*, *[48](#page-47-0)*, *[51](#page-50-0)*, *[53](#page-52-0)* GLMdesign, *[28](#page-27-0)*, [29,](#page-28-0) *[31](#page-30-0)*, *[51](#page-50-0)* GLMfit, *[28](#page-27-0)*, *[30](#page-29-0)*, [30,](#page-29-0) *[51](#page-50-0)* graph.knn, *[75](#page-74-0)* graph\_attr, *[21](#page-20-0)* graph\_attr\_dt *(*DataTables*)*, [21](#page-20-0) graph\_attr\_names, *[21](#page-20-0)* graph\_from\_adjacency\_matrix, *[76,](#page-75-1) [77](#page-76-1)* GraphDistances, [32](#page-31-1)

hoa112, [33](#page-32-0) hubness, [34,](#page-33-1) *[74](#page-73-0)*

igraph.plotting, *[54](#page-53-0)[–56](#page-55-0)* import\_scn, *[6](#page-5-0)*, *[8](#page-7-0)*, *[16](#page-15-0)*, [35,](#page-34-0) *[38](#page-37-0)*, *[64](#page-63-0)*, *[68,](#page-67-0) [69](#page-68-1)* IndividualContributions, *[6](#page-5-0)*, *[8](#page-7-0)*, *[16](#page-15-0)*, *[28](#page-27-0)*, *[36](#page-35-0)*, [36,](#page-35-0) *[48](#page-47-0)*, *[51](#page-50-0)*, *[53](#page-52-0)*, *[64](#page-63-0)*, *[69](#page-68-1)*

keeping\_degseq, *[66](#page-65-0)*

loo *(*IndividualContributions*)*, [36](#page-35-0) lpba40, [38](#page-37-0)

make\_brainGraph, [39,](#page-38-1) *[41–](#page-40-0)[45](#page-44-0)*, *[74](#page-73-0)* make\_ego\_brainGraph, *[40](#page-39-0)*, [40,](#page-39-0) *[42–](#page-41-0)[45](#page-44-0)* make\_ego\_graph, *[41](#page-40-0)* make\_empty\_brainGraph, *[40,](#page-39-0) [41](#page-40-0)*, [41,](#page-40-0) *[43–](#page-42-0)[45](#page-44-0)* make\_empty\_graph, *[41,](#page-40-0) [42](#page-41-0)* make\_glm\_brainGraph, *[40–](#page-39-0)[42](#page-41-0)*, [42,](#page-41-0) *[44,](#page-43-0) [45](#page-44-0)*, *[55,](#page-54-0) [56](#page-55-0)* make\_intersection\_brainGraph, [43](#page-42-0) make\_mediate\_brainGraph, *[40–](#page-39-0)[43](#page-42-0)*, [44,](#page-43-0) *[45](#page-44-0)*, *[55](#page-54-0)*

make\_nbs\_brainGraph, *[40](#page-39-0)[–44](#page-43-0)*, [44,](#page-43-0) *[57](#page-56-0)* mean\_distance, *[75](#page-74-0)* mediate, *[45,](#page-44-0) [46](#page-45-0)*, *[48](#page-47-0)* MediationAnalysis, *[6](#page-5-0)*, *[8](#page-7-0)*, *[28](#page-27-0)*, *[38](#page-37-0)*, [45,](#page-44-0) *[51](#page-50-0)*, *[53](#page-52-0)* mtpc, *[6](#page-5-0)*, *[8](#page-7-0)*, *[28](#page-27-0)*, *[30,](#page-29-0) [31](#page-30-0)*, *[38](#page-37-0)*, *[42,](#page-41-0) [43](#page-42-0)*, *[48](#page-47-0)*, [48,](#page-47-0) *[53](#page-52-0)*, *[56](#page-55-0)*

NBS, *[6](#page-5-0)*, *[8](#page-7-0)*, *[28](#page-27-0)*, *[38](#page-37-0)*, *[44](#page-43-0)*, *[48](#page-47-0)*, *[51](#page-50-0)*, [51,](#page-50-0) *[56](#page-55-0)*

par, *[55–](#page-54-0)[57](#page-56-0)* part\_coeff, *[75](#page-74-0)* part\_coeff *(*VertexRoles*)*, [78](#page-77-1) plot.bg\_GLM *(*GLM*)*, [26](#page-25-0) plot.brainGraph, [53,](#page-52-0) *[55](#page-54-0)[–59](#page-58-0)* plot.brainGraph\_boot *(*Bootstrapping*)*, [5](#page-4-0) plot.brainGraph\_GLM, *[54](#page-53-0)*, [54,](#page-53-0) *[55](#page-54-0)[–59](#page-58-0)* plot.brainGraph\_mediate, *[54,](#page-53-0) [55](#page-54-0)*, [55,](#page-54-0) *[56](#page-55-0)[–59](#page-58-0)* plot.brainGraph\_mtpc, *[54,](#page-53-0) [55](#page-54-0)*, [56,](#page-55-0) *[57](#page-56-0)[–59](#page-58-0)* plot.brainGraph\_NBS, *[54](#page-53-0)[–56](#page-55-0)*, [56,](#page-55-0) *[58,](#page-57-0) [59](#page-58-0)* plot.brainGraph\_permute *(*brainGraph\_permute*)*, [7](#page-6-0) plot.brainGraph\_resids *(*Residuals*)*, [67](#page-66-0) plot.IC *(*IndividualContributions*)*, [36](#page-35-0) plot.igraph, *[54](#page-53-0)[–56](#page-55-0)* plot.lm, *[26](#page-25-0)*, *[28](#page-27-0)* plot.mediate, *[45](#page-44-0)* plot.mtpc *(*mtpc*)*, [48](#page-47-0) plot\_brainGraph, *[58,](#page-57-0) [59](#page-58-0)* plot\_brainGraph *(*plot.brainGraph*)*, [53](#page-52-0) plot\_brainGraph\_gui, *[54](#page-53-0)[–57](#page-56-0)*, [57,](#page-56-0) *[58,](#page-57-0) [59](#page-58-0)* plot\_brainGraph\_list, *[54](#page-53-0)[–58](#page-57-0)*, [58,](#page-57-0) *[59](#page-58-0)* plot\_brainGraph\_multi, *[54](#page-53-0)[–58](#page-57-0)*, [59](#page-58-0) plot\_corr\_mat, [60](#page-59-0) plot\_global, [61](#page-60-0) plot\_rich\_norm, [62,](#page-61-0) *[71,](#page-70-0) [72](#page-71-0)* plot\_vertex\_measures, [63](#page-62-0) plot\_volumetric, *[6](#page-5-0)*, *[8](#page-7-0)*, *[16](#page-15-0)*, *[36](#page-35-0)*, *[38](#page-37-0)*, [64,](#page-63-0) *[69](#page-68-1)*

#### qqnorm, *[69](#page-68-1)*

RandomGraphs, [65,](#page-64-1) *[71](#page-70-0)* rcorr, *[16](#page-15-0)* Residuals, *[6](#page-5-0)*, *[8](#page-7-0)*, *[16](#page-15-0)*, *[36](#page-35-0)*, *[38](#page-37-0)*, *[64](#page-63-0)*, [67](#page-66-0) rewire, *[66](#page-65-0)* rich\_club\_all, *[70](#page-69-0)* rich\_club\_all *(*RichClub*)*, [69](#page-68-1) rich\_club\_attrs, *[62](#page-61-0)*, *[71](#page-70-0)*, [71](#page-70-0) rich\_club\_coeff, *[69,](#page-68-1) [70](#page-69-0)*, *[75](#page-74-0)* rich\_club\_coeff *(*RichClub*)*, [69](#page-68-1)

## $INDEX$  85

rich\_club\_norm, *[70,](#page-69-0) [71](#page-70-0)* rich\_club\_norm *(*RichClub*)*, [69](#page-68-1) rich\_core, *[62](#page-61-0)*, *[71](#page-70-0)* rich\_core *(*RichClub*)*, [69](#page-68-1) RichClub, *[62](#page-61-0)*, *[66](#page-65-0)*, [69,](#page-68-1) *[72](#page-71-0)* robustness, [73](#page-72-0) rstudent, *[69](#page-68-1)* s\_core, *[75](#page-74-0)*, [77](#page-76-1) sample\_degseq, *[65,](#page-64-1) [66](#page-65-0)* set\_brainGraph\_attr, *[57](#page-56-0)*, *[65](#page-64-1)*, [74](#page-73-0) set\_edge\_color, *[75](#page-74-0)* sim.rand.graph.clust, *[65](#page-64-1)* sim.rand.graph.clust *(*RandomGraphs*)*, [65](#page-64-1) sim.rand.graph.par, *[70](#page-69-0)*, *[75](#page-74-0)* sim.rand.graph.par *(*RandomGraphs*)*, [65](#page-64-1) small.world, *[66](#page-65-0)*, [75](#page-74-0) stat\_smooth, *[62](#page-61-0)* summary.bg\_GLM *(*GLM*)*, [26](#page-25-0) summary.bg\_mediate *(*MediationAnalysis*)*, [45](#page-44-0) summary.brainGraph *(*make\_brainGraph*)*, [39](#page-38-1) summary.brainGraph\_boot *(*Bootstrapping*)*, [5](#page-4-0) summary.brainGraph\_permute *(*brainGraph\_permute*)*, [7](#page-6-0) summary.brainGraph\_resids, *[68](#page-67-0)* summary.brainGraph\_resids *(*Residuals*)*, [67](#page-66-0) summary.IC *(*IndividualContributions*)*, [36](#page-35-0) summary.mediate, *[45](#page-44-0)* summary.mtpc *(*mtpc*)*, [48](#page-47-0) summary.NBS *(*NBS*)*, [51](#page-50-0) symmetrize\_array *(*symmetrize\_mats*)*, [76](#page-75-1) symmetrize\_mats, *[5](#page-4-0)*, *[15](#page-14-0)*, *[19,](#page-18-1) [20](#page-19-0)*, *[76](#page-75-1)*, [76](#page-75-1)

transitivity, *[66](#page-65-0)*, *[75](#page-74-0)*

```
vertex_attr, 21
vertex_attr_dt (DataTables), 21
vertex_attr_names, 21
vertex_spatial_dist, 75
vertex_spatial_dist (GraphDistances), 32
VertexRoles, 78
vulnerability, 75, 80
```

```
within_module_deg_z_score, 75
within_module_deg_z_score
        (VertexRoles), 78
```
write\_brainnet, [81](#page-80-0)

xfm.weights, *[6](#page-5-0)*, *[74](#page-73-0)*, [82](#page-81-1)